# **PODSTAWY PROGRAMOWANIA W JĘZYKU C**

# **ANNA ŁUPIŃSKA–DUBICKA MAREK TABĘDZKI**

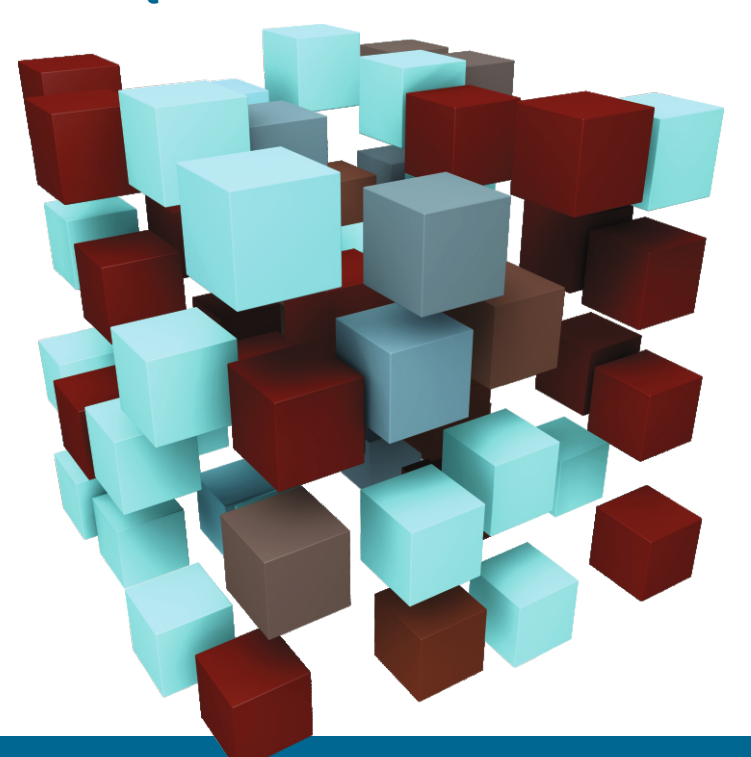

<sup>t</sup> Politechnika<br>Białostocka

## Anna Łupińska-Dubicka • Marek Tabędzki

# **PODSTAWY PROGRAMOWANIA W JĘZYKU C**

Zadania z rozwiązaniami

**D** Politechnika OFICYNA WYDAWNICZA POLITECHNIKI BIAŁOSTOCKIEJ BIAŁYSTOK 2022

#### Recenzent: dr inż. Mariusz Rybnik

Redaktor naukowy dyscypliny matematyka: prof. dr hab. Jarosław Stepaniuk

> Korekta językowa: mgr Natalia Popławska

Skład, opracowanie graficzne: dr inż. Anna Łupińska-Dubicka dr inż. Marek Tabędzki

Okładka: Marcin Dominów Zdjęcie na okładce: Peggy\_Marco https://pixabay.com/pl/illustrations/matryca-sie%c4%87-wymiana-danych-wirus-1013612/

© Copyright by Politechnika Białostocka, Białystok 2022

ISBN 978-83-67185-48-6 (eBook) DOI: 10.24427/978-83-67185-48-6

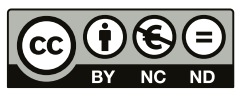

Publikacia jest udostępniona na licencii Creative Commons Uznanie autorstwa-Użycie niekomercyjne-Bez utworów zależnych 4.0 (CC BY-NC-ND 4.0). Pełną treść licencji udostępniono na stronie creativecommons.org/licenses/by-nc-nd/4.0/legalcode.pl. Publikacja jest dostępna w Internecie na stronie Oficyny Wydawniczej PB.

> Oficyna Wydawnicza Politechniki Białostockiej ul. Wiejska 45C, 15-351 Białystok e-mail: oficyna.wydawnicza@pb.edu.pl www.pb.edu.pl

#### $S$ pis treści

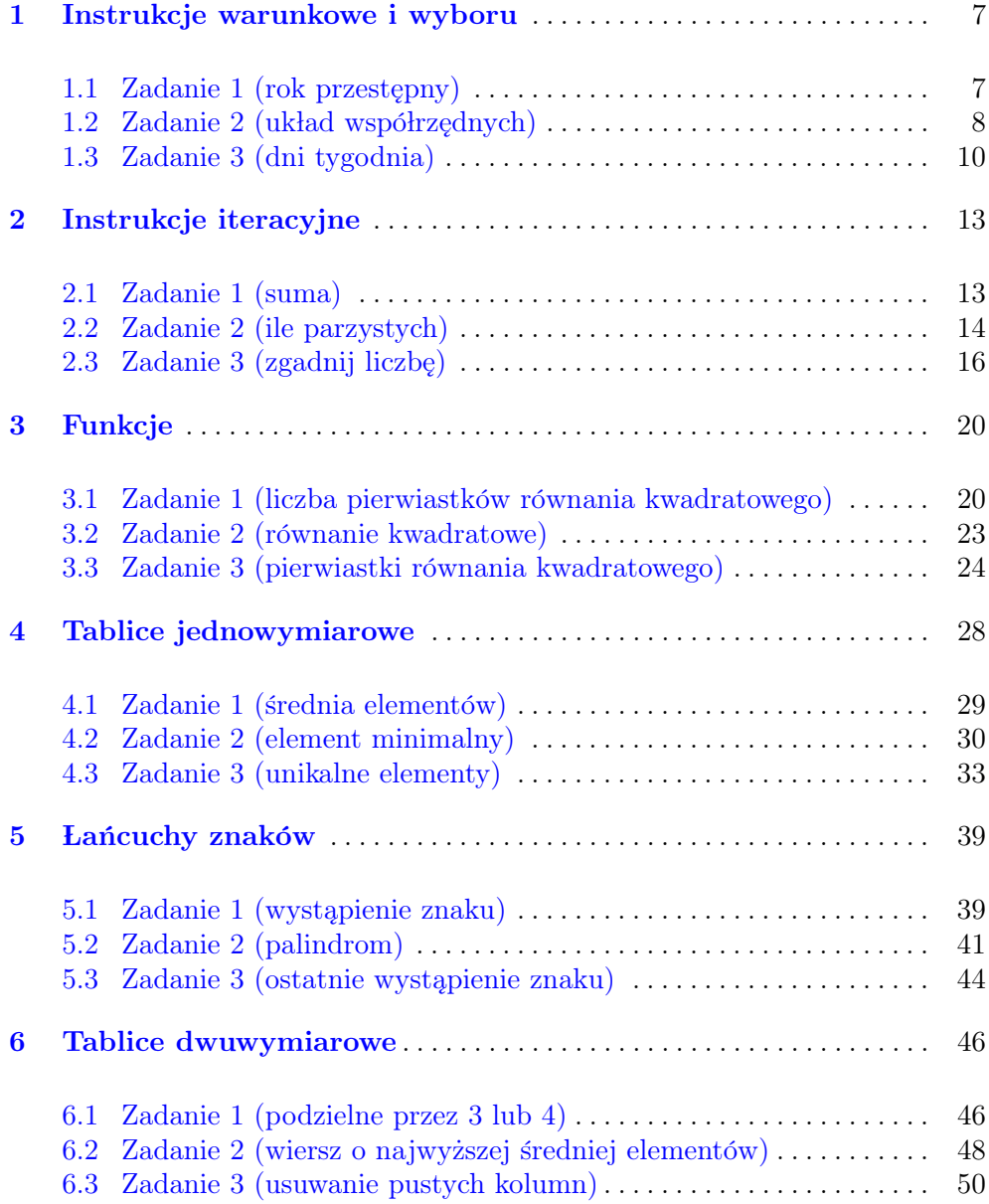

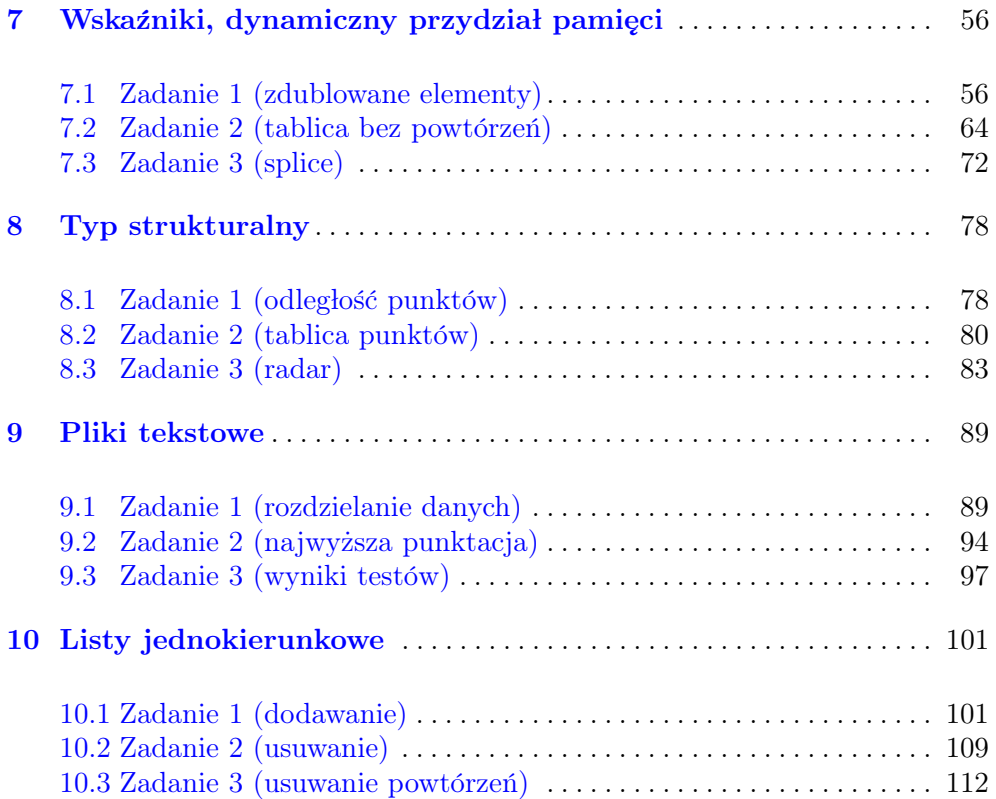

#### Wstep

Jezyk C jest proceduralnym jezykiem ogólnego przeznaczenia średniego poziomu (poniewa˙z obs luguje zar´owno funkcje niskiego, jak i wysokiego poziomu). Został stworzony w latach 1969-1973 przez Dennisa Ritchiego oraz Briana Kernighana. Główna idea jego powstania było uniezależnienie systemu operacyjnego od używanych ówcześnie 16-bitowych mikrokomputerów PDP-11. Umożliwiło to przeniesienie systemu UNIX na inne platformy sprzetowe. W 1989 roku zatwierdzono jego standard jako ANSI X3.159-1989 Programming Language C (obecny standard jezyka opublikowany w  $2018$  roku to  $ISO/IEC$ 9899:2018, a kolejna wersja testowa czeka na publikacje).

Jezyk C posłużył także jako podstawa i wzór do budowy innych jezyków: przede wszystkim  $C_{++}$ , ale także Javy,  $C_{++}$ , Objective-C, czy Pythona. Ponieważ maja one wiecej bibliotek, sprawdzaja sie znacznie lepiej w popularnych zadaniach programistycznych. Jednakże, pomimo ich powszechności i możliwości, C wciąż jest popularny. Jego główne cechy, jakimi są m.in. niskopoziomowy dostep do pamieci, prosty zestaw słów kluczowych, sprawiają, że jezyk C nadaje się do programowania systemowego, takiego jak system operacyjny czy rozwój kompilatorów. Kod tworzony w C jest prawie, tak szybki jak kod pisany w jezyku asemblerowym. W C zostały napisane i są nadal rozwijane nie tylko jądra systemów operacyjnych Windows, Linux czy MacOS oraz ich mobilne wersje, ale również oprogramowanie o wysokiej złożoności manipulacji danymi, jak animacje 3D czy bazy danych (w C zostały napisane m.in. Oracle czy też MS SQL Server). Jezyk C należy do nielicznej grupy jezyków, które sprawdzaja się w środowiskach produkcyjnych. Z racji swojej szybkości i wydajności spełnia zasade im prościej, tym lepiej obowiazująca w przypadku systemów wbudowanych, stad też jest często wykorzystywany w ich tworzeniu. Deweloperzy siegają po jezyk C przy projektowaniu programów obsługujących standardowe czujniki IoT z uwagi na jego arbitralny dostęp do adresów pamięci i arytmetykę wskaźnikową. Należy przyznać, że C nie jest doskonały i nie w każdej sytuacji bedzie najlepszym wyborem. Nie należy również do łatwych języków. Wymaga od programisty du˙zo czujno´sci i wiedzy o dzia laniu kodu. To, co jest jego zaletą, czyli m.in. niskopoziomowy dostęp do pamięci, stanowi również jego wade. Jednakże, cytując twórców, "umiejętność posługiwania się językiem C wzrasta wraz z doświadczeniem jego użytkownika".

Niniejsza publikacja nie stanowi samodzielnego podręcznika do nauki języka C. Pomyślana jest raczej jako pomoc dla osób stawiających pierwsze kroki w nauce programowania. Przeznaczona jest dla studentów pierwszego roku *Informatyki* oraz Informatyki i ekonometrii. Poczatki nauki programowania bywaja trudne. Nie wystarczy bowiem poznać instrukcje i funkcje jezyka programowania ani nauczyć się algorytmów. Programowanie nie polega na powtarzaniu znanych rzeczy, ale przede wszystkim na szukaniu rozwiazań. To wymaga wyrobienia w sobie umiejetności odpowiedniego myślenia o problemie. Gdy stawiamy pierwsze kroki, może przydać sie pomocna dłoń, która nas przez nie poprowadzi. Tym właśnie ma być ta publikacja. Znajdziecie w niej szereg ćwiczeń wraz z rozwiazaniami. Zakres tematyczny treści pokrywa się z sylabusem przedmiotu Podstawy programowania wyk ladanego na Wydziale Informatyki Politechniki Białostockiej w pierwszym semestrze studiów na wspomnianych wyżej kierunkach. Zagadnienia prezentowane w skrypcie ułożone zostały w takiej samej kolejności, jak tematy realizowane w ramach prowadzonych przez nas zajęć. Jednak poza kodem i opisem rozwiązań przedstawiliśmy tu też krok po kroku proces prowadzącego do nich myślenia. Publikacja przeznaczona jest szczególnie dla tych, którzy mają problem z przestawieniem się na myślenie jak programista. Liczymy jednak na to, że nawet osoby sprawnie programujące, będą w stanie czegoś się z niej nauczyć i dzięki lekturze nabrać większej biegłości. Jeśli w tekście publikacji znajdziecie błąd lub zechcecie podzielić sie jakaś sugestia czy pomysłem odnośnie zadań badź rozwiazań – zachęcamy do kontaktu. Nasze adresy e-mail znajdziecie na stronie Wydziału Informatyki Politechniki Białostockiej: [https://wi.pb.edu.pl/pracownicy/](https://wi.pb.edu.pl/pracownicy/lista-pracownikow/) [lista-pracownikow/](https://wi.pb.edu.pl/pracownicy/lista-pracownikow/). Życzymy miłej lektury i sukcesów w programowaniu.

Białystok, listopad 2022 r. **Anna Lupińska-Dubicka** 

Marek Tabedzki

#### Rozdział 1

#### Instrukcje warunkowe i wyboru

#### <span id="page-7-1"></span><span id="page-7-0"></span>1.1 Zadanie 1 (rok przestępny)

 $N$ apisz program wczytujący z klawiatury liczbe całkowita reprezentującą rok, a następnie wypisujący informację o tym, czy jest to rok przestępny.

Po zadeklarowaniu zmiennej typu int wczytujemy jej wartość od użytkownika:

```
int rok;
printf("Podaj rok: ");
scanf("%d", &rok);
```
Rok jest rokiem przestepnym, jeżeli dzieli się przez 4 i nie dzieli się przez 100 lub dzieli sie˛ przez 400. Skorzystamy z instrukcji warunkowej, a do sprawdzenia podzielności użyjemy operatora modulo, czyli reszty z dzielenia, który oznaczany jest symbolem %.

```
if(rok)/4 == 0 && rok)/100!=0 || rok)/400 == 0)
{
     printf("Rok jest przestępny.\n\langle n''\rangle;
}
```
W języku C *instrukcja warunkowa* składa się ze słowa kluczowego if, po którym w nawiasach okrągłych znajduje się warunek. Jeżeli warunek jest prawdziwy, to wykonywane sa instrukcje zawarte w nawiasach klamrowych.

W naszym przypadku użyliśmy warunku złożonego, korzystając z operatorów koniunkcji  $(\&\&)$  i alternatywy (||). Tak zapisany warunek odczytujemy następująco: reszta z dzielenia przez 4 równa 0 i reszta z dzielenia przez 100 różna od 0 lub reszta z dzielenia przez 400 r´owna zero. W przypadku koniunkcji wszystkie jej elementy musza˛ by´c prawdziwe, w przypadku alternatywy wystarczy jeden prawdziwy. Zatem zmienna rok jednocześnie nie może dzielić się przez 4 i przez 100. Należy pamiętać, że operator koniunkcji ma wyższy priorytet niż operator alternatywy (analogicznie jak operatory mnożenia i sumowania).

W przypadku, gdy chcemy również zareagować na niespełnienie warunku, możemy rozbudować instrukcję warunkową o blok else (w przeciwnym przypadku).

 $if(rok\%4==0 \&x rok\%100!=0$  ||  $rok\%400==0)$ {

```
printf("Rok jest przestępny.\n\langle n''\rangle;
}
else
{
     printf("Rok nie jest przestępny.\n\langle n''\rangle;
}
```
Instrukcje w bloku else wykonują się w sytuacji, gdy warunek zawarty w if nie został spełniony.

Cały program wygląda zatem nastepująco:

```
#include <stdio.h>
int main()
{
    int rok;
    printf("Podaj rok: ");
    scant("%d", \&rok);if(rok)/4 == 0 && rok)/100!=0 || rok)/400 == 0)
         printf("Rok jest przestępny.\n\langle n''\rangle;
    else
         printf("Rok nie jest przestępny.\n\langle n''\rangle;
    return 0;
}
```
#### <span id="page-8-0"></span>1.2 Zadanie 2 (układ współrzędnych)

 $Napsz$  program, który po wczytaniu od użytkownika a i b współczynników prostej wyświetli na ekranie numery ćwiartek układu współrzednych, przez które ona przechodzi.

Zaczynamy od deklaracji zmiennych oraz wczytania ich wartości:

```
float a, b;
printf("Podaj parametry prostej: ");
scan f("%f%f", %a, %b);
```
Następnie przystępujemy do rozpatrzenia możliwych wartości zmiennej a. Musimy uwzględnić trzy przypadki:  $a > 0$ ,  $a < 0$  oraz  $a = 0$ .

```
if(a>0){
}
else if (a<0)
```

```
{
}
else //a==0{
}
```
Powyższy kod możemy odczytać w nastepujący sposób: jeżeli  $a > 0 \ldots w$  przeciwnym wypadku, jeżeli  $a < 0 \ldots w$  przeciwnym wypadku.... Nowy element else if rozbudowuje instrukcje warunkowa o możliwość uwzglednienia więcej niż dwóch możliwych warunków. Liczba zastosowanych instrukcji else if zależy tylko od rozpatrywanego problemu – może być jedna, dwie albo wiecej. W analogiczny sposób, jako zagnieżdżone instrukcje warunkowego, przeanalizujemy wartości zmiennej b:

```
if(a>0){
    if(b>0)printf("przechodzi przez ćwiartki: I, II, III.\n");
    else if (b<0)
        printf("przechodzi przez ćwiartki: I, III, IV.\n");
    else
        printf("przechodzi przez ćwiartki: I, III.\n");
}
```
Pełny kod programu wyglądać będzie następująco:

```
#include <stdio.h>
int main()
{
    float a, b;
    printf("Podaj parametry prostej: ");
    scant("%f%f", %a, %b);printf("Prosta o równaniu %.2fx+%.2f=0 ", a, b);
    if(a>0){
        if(b>0)printf("przechodzi przez ćwiartki: I, II, III.\n");
        else if (b<0)
            printf("przechodzi przez ćwiartki: I, III, IV.\n");
        else
            printf("przechodzi przez ćwiartki: I, III.\n");
    }
```

```
else if (a<0){
    if(b>0)printf("przechodzi przez ćwiartki: I, II, IV.\n\pi");
    else if (b < 0)printf("przechodzi przez ćwiartki: II, III, IV.\n");
    else
        printf("przechodzi przez ćwiartki: II, IV.\n");
}
else //a==0{
    if(b>0)printf("przechodzi przez ćwiartki: I, II.\n");
    else if (b<0)
        printf("przechodzi przez ćwiartki: III, IV.\n");
    else
        printf("pokrywa się z osią 0X.\n\n\cdot\n\n\cdot;
}
return 0;
```
#### <span id="page-10-0"></span>1.3 Zadanie 3 (dni tygodnia)

Napisz program, który na podstawie wartości liczbowej będącej numerem dnia tygodnia poda nam jego nazwę.

Możemy go zrealizować, używając złożonej instrukcji warunkowej w poniższy sposób:

```
#include <stdio.h>
int main()
{
    int dzien;
    printf("Podaj numer dnia ");
    printf("(poniedzialek traktujemy jako dzień pierwszy)\n\frac{n}{n};
    scanf("%d", &dzien);
    if (dzien == 1) print('Poniedzialek\n'n');else if (dzien == 2) print('Wtorek\n';
    else if (dzien == 3) printf("\text{Sroda}\n\mid n");
    else if (dzien == 4) print('Czwartek\n'n');else if (dzien == 5) print('Piqtek\n'n');
```
}

```
else if (dzien == 6) print('Sobota\n'n');else if (dzien == 7) printf("Niedziela\n");
else printf("Wartość spoza zakresu!!!\n");
return 0;
```
}

W niektórych sytuacjach, aby ograniczyć wielokrotne stosowanie instrukcji if– else if-else, możemy zamiast niej użyć instrukcji switch. Służy ona do podejmowania decyzji wyłącznie na podstawie wartości jednej zmiennej.

W instrukcji switch inaczej niż w instrukcji if nie określamy warunku, który musi być prawdziwy, aby wykonały się pewne instrukcje. Zamiast tego określamy wyrażenie wyboru dla jednej zmiennej i określamy warianty, które maja sie wykonać w zależności od tego, jaka jest wartość tego wyrażenia. Warianty oznaczamy słowem kluczowym case, za którym umieszczamy wartość, dla której instrukcje tego wariantu maja być wykonane. Dodatkowo, instrukcja switch umożliwia określenie wariantu domyślnego: default. Wariant ten wykonywany jest, jeśli dla danej wartości wyrażenia wyboru nie określono wariantu typu case. Jego odpowiednikiem jest else w instrukcji warunkowej.

```
\#include \langlestdio.h>
int main()
{
    int dzien;
    printf("Podaj numer dnia ");
    print(f"(poniedzialek traktujemy jako dzién pierwszy)\n'');
    scanf("%d", &dzien);
    switch(dzien)
    {
        case 1: printf("Poniedzialek\n");
                break;
        case 2: printf("Wtorek\n");
                break;
        case 3: print("Sroda\n'n");
                break;
        case 4: printf("Czwartek\n");
                break;
        case 5: print("Piatek\nu");
                break;
        case 6: printf("Sobota\n");
                 break;
        case 7: printf("Niedziela\n");
                 break;
        default:print('Podano) wartość spoza zakresu!\ln");
```

```
break;
   }
   return 0;
}
```
#### Rozdział 2

#### Instrukcie iteracyjne

#### <span id="page-13-1"></span><span id="page-13-0"></span>2.1 Zadanie 1 (suma)

Napisz program, który bedzie wczytywał liczby, dopóki ich suma bedzie mniejsza od 100. Po zakończeniu wczytywania wyświetli, ile liczb zostało wprowadzonych przed osia˛gnie˛ciem granicy 100.

Zaczynamy od zadeklarowania trzech zmiennych typu int: liczba (do przechowywania wprowadzonych wartości), suma (do obliczania sumy wprowadzonych wartości) oraz licznik (do zliczania liczb). Dodatkowo zerujemy zmienne suma i licznik w momencie deklaracji.

#### int liczba, suma=0, licznik=0;

Następnie przechodzimy do tworzenia instrukcji iteracyjnej. W tym przykładzie użyjemy petli while.

```
while(suma<=100)
{}
```
Dopóki (while) warunek jest spełniony, to instrukcje wewnątrz petli będą wykonywane. Gdy tylko warunek przestanie być prawdziwy – program opuści petle i przejdzie do wykonywania dalszych instrukcji.

W naszym przypadku warunkiem jest nieosiagniecie wartości granicznej, stad suma<=100. W momencie, gdy dodanie kolejnej liczby spowoduje przekroczenie 100, program przerwie powtarzanie iteracji. Wewnatrz petli wczytujemy kolejną wartość i aktualizujemy zmienne suma oraz licznik.

```
while(suma<=100)
{
    printf("Podaj liczbę.\langle n'' \rangle;
     scanf("%d", &liczba);
     suma += liczba;
     licznik++;
}
```
Zostało jeszcze napisanie instrukcji poza petlą.

```
printf("Podano %d wartości, a ich suma wynosi %d\n",
        licznik, suma);
```
Cały program bedzie wyglądał zatem nastepująco:

```
#include <stdio.h>
\#include \langlestdlib.h>
int main()
{
    int liczba, suma=0, licznik=0;
    while(suma<=100)
    \sqrt{2}printf("Podaj liczbę.\langle n'' \rangle;
         scanf("%d", &liczba);
         suma += liczba;
         licznik++;
    }
    printf("Podano %d wartości, a ich suma wynosi %d\n",
             licznik, suma);
    return 0;
}
```
Po jego uruchomieniu okaże się jednak, że wypisana suma przekracza wartości 100, a licznik jest o jeden za duży. Dzieje się tak dlatego, że ostatnia wprowadzona wartość (ta, która powoduje przekroczenie 100) jest dodawana do sumy, wewnatrz petli. Analogicznie zwiekszany jest licznik. Możemy to naprawić zmniejszając wartości zmiennych suma i licznik po wyjściu z petli.

```
suma -=liczba;
licznik--;
printf("Podano %d wartości, a ich suma wynosi %d\n",
        licznik, suma);
```
Tak zaktualizowany kod będzie wyświetlał wartości zgodnie z treścią polecenia.

#### <span id="page-14-0"></span>2.2 Zadanie 2 (ile parzystych)

Napisz program, kt´ory wczyta od u˙zytkownika n liczb i zliczy, ile z nich jest parzystych. Wartość n podawana jest przez użytkownika na poczatku działania programu.

Zaczynamy od deklaracji zmiennych i wczytania żądanych wartości. Dodatkowo zadeklarowaliśmy zmienną i, która będzie pełnić rolę licznika powtórzeń pętli.

```
int i, n, liczba, ile_parzystych;
printf("Ile wartości chcesz wczytać?\n");
scan f("%d", \&n);
```
W tym zadaniu mamy do czynienia z iteracją o znanej liczbie powtórzeń. Moglibyśmy użyć petli while, ale wygodniejsza w użyciu może okazać się petla for. Pozwala ona na zwiekszenie czytelności kodu – ustawianie zmiennej, jej inkrementacja oraz sprawdzanie warunku jest zapisywane w jednej linii.

for(i=0; i<n; i++) {}

Konstrukcja petli for składa sie z trzech elementów (wyrażeń) oddzielonych  $s$ rednikiem. Każde z nich ma swoje określone miejsce i znaczenie:

- 1. wyrażenie pierwsze ( $i=0$ ) to instrukcja wykonana przed pierwszym przebiegiem petli – zazwyczaj jest to inicjalizacja zmiennej pracującej jako licznik przebiegów petli,
- 2. wyrażenie drugie  $(i \leq n)$  jest warunkiem zakończenia pętli podobnie jak w przypadku while, petla wykonuje się dopóki jest on spełniony,
- 3. wyrażenie trzecie  $(i++)$  to instrukcja wykonywana po każdym przebiegu petli (również po ostatnim) – zawiera instrukcje zwiększające licznik przebiegów pętli o odpowiednią wartość.

Nastepnie wewnatrz nawiasów klamrowych umieszczamy instrukcje wykonywane przy każdym przebiegu petli.

```
for(i=0; i<n; i++)
{
    printf("Podaj liczbę \frac{\#}{d}.\n", i+1);
    scanf("%d", &liczba);
    if(Iiczba%2==0)ile_parzystych++;
}
```
Przeanalizujmy jej działanie. Przed wejściem do petli wykonuje się wyrażenie i=0. Wykonywane jest zawsze, nawet jeśli warunek przebiegu petli w wyrażeniu drugim jest od początku fałszywy.

Kolejnym krokiem jest sprawdzenie warunku. Jeżeli jest prawdziwy, to wykonywane sa instrukcje wewnatrz petli.

Po zakończeniu wszystkich instrukcji wewnątrz petli jako ostatnie wykonywane jest  $i++$  (równoważny zapisowi  $i=i+1$ ). Zostanie ono wykonane nawet wtedy, gdy był to ostatni przebieg petli.

Musimy jeszcze zadbać o początkową wartość zmiennej ile\_parzystych. Powinna być ustawiona na zero. Możemy to zrobić w momencie jej deklaracji lub w dowolnym miejscu przed wejściem do petli. Możemy również nadać jej wartość w samej petli for, w pierwszym wyrażeniu:

```
for(i=0, ile_parzystych = 0; i<n; i++)
```
W obrebie każdego wyrażenia możemy umieścić dowolna liczbe instrukcji. Istotne jest tylko to, że są one od siebie oddzielone przecinkami. Średniki są zarezerwowane do oddzielania poszczególnych trzech wyrażeń i nie może być ich wiecei niż dwa.

Pełny kod naszego programu może zatem wygladać nastepująco:

```
#include <stdio.h>
int main()
{
    int i, n, liczba, ile_parzystych;
    printf("Ile wartości chcesz wczytać?\langle n'' \rangle;
    scan f("%d", \&n);for(i=0, ile_parzystych = 0; i<n; i++)
    {
        printf("Podaj liczbę \frac{4}{6}d.\n", i+1);
        scanf("%d", &liczba);
        if(liczba%2==0)ile_parzystych++;
    }
    printf("Spośród %d liczb, parzystych jest %d.\ln",
             n, ile_parzystych);
    return 0;
}
```
#### <span id="page-16-0"></span>2.3 Zadanie 3 (zgadnij liczbe)

 $N$ apisz program, który pyta o pewną wylosowaną przez program liczbę tak długo, a˙z zostanie odgadnie˛ta. Po ka˙zdej nieudanej pr´obie informuje, czy szukana liczba jest wie˛ksza, czy mniejsza od podanej.

Zaczynamy od zadeklarowania zmiennych typu int: liczba (bedzie przechowywała wartość podawana przez użytkownika) oraz x (wartość, która użytkownik ma odgadnać).

#### int liczba, x;

Do losowania wartości służy funkcja rand() znajdująca się w bibliotece <stdlib.h>. Zwraca ona kolejną liczbe pseudolosową z przedziału domknietego <0, RAND\_MAX>.

 $liczba = rand()$ ;

Aby otrzymać liczbę z mniejszego przedziału, należy posłużyć się operatorem modulo (%) lub operacjami na liczbach rzeczywistych, np.

```
\{liczba = rand() \quad \text{\&} 11;\}
```
wylosuje wartości z przedziału <0, 10>.

Uprzednio omówione petle while i for w pewnych przypadkach moga nie wykonać sie ani razu – czyli ani razu nie dojdzie do przebiegu całej petli. Aby mieć pewność, że nasza petla bedzie miała co najmniej jeden przebieg, możemy zastosować petle do-while.

```
do
{
    printf("Podaj wartość ");
    scan f("%d", \&x);if(x<liczba)
        printf("Szukana liczba jest większa.\n");
    else if(x>liczba)
        printf("Szukana liczba jest mniejsza.\n");
}\text{while}(x)=liczba):
```
Ponieważ warunek (x!=liczba) sprawdzany jest na końcu (a nie jak w przypadku petli while czy for) przed pierwsza iteracja, mamy gwarancje, że użytkownik przynajmniej raz wprowadzi wartość. Jeśli uda mu się odgadnąć za pierwszym razem, petla nie wykona się ponownie. Jeśli wprowadzona wartość nie będzie równa zgadywanej, program wyświetli komunikat i ponownie wykona instrukcje zawarte wewna˛trz pe˛tli.

Cały program może wyglądać następująco (w celach testowych znajduje się w nim instrukcja wypisująca wylosowaną wartość na ekran):

```
#include <stdio.h>
#include < < stdlib.h>int main()
{
    int liczba, x;
    liczba = rand();
    printf("Liczba = \lambdad\n", liczba);
    do
    {
        printf("Podaj wartość ");
        scant("%d", \&x);if(x<liczba)
            printf("Szukana liczba jest większa.\n");
```

```
else if(x>liczba)
            printf("Szukana liczba jest mniejsza.\n");
    }while(x!=liczba);
    printf("Brawo!");
    return 0;
}
```
Jeśli uruchomimy go kilka razy, zauważymy, że za każdym razem losowana jest taka sama wartość. Oczywiście takie zachowanie nie jest pożądane. Aby rozwiązać ten problem, musimy skonfigurowa´c generator liczb losowych. W tym celu trzeba posłużyć sie funkcja srand() z biblioteki <stdlib.h>. Ustawia punkt startowy dla mechanizmu generowania kolejnych liczb ca lkowitych podanym w argumencie zarodkiem, przykładowo możemy wywołać są następująco: srand(1234). W dalszym ciagu jednakże bedziemy losować takie same wartości przy koleinych uruchomieniach programu. Aby sprawić, by za każdym uruchomieniem programu zarodek liczb pseudolosowych był inny, musimy użyć zmieniającej sie wartości. Czesto stosowana w tym celu technika jest uzależnienie zarodka od momentu uruchomienia programu. Instrukcja

 $srand(time(0));$ 

najpierw wywołuje funkcję time, podająca liczbę sekund, które upłyneły od dnia 1 stycznia 1970 roku godziny  $0:00:00$  czasu uniwersalnego i używa jej jako zarodka generatora. Użycie funkcji time wymaga właczenia do kodu źródłowego pliku nagłówkowego <time.h>. Funkcji srand() nie trzeba wywoływać przed każdym losowaniem – wystarczy raz przed użyciem funkcji  $rand()$ . Po tych zmianach kod naszego programu wyglada nastepująco:

```
#include <stdio.h>
#include <stdlib.h>
#include \times time.hint main()
{
    int liczba, x;
    srand(time(0));
    liczba = rand();
    printf("Liczba = \sqrt{d} \n\cdot", liczba);
    do
    {
        printf("Podaj wartość ");
        scan f("%d", \&x);if(x<liczba)
             printf("Szukana liczba jest większa.\n");
        else if(x>liczba)
```

```
printf("Szukana liczba jest mniejsza.\n");
    }\while(x!=liczba);
    printf("Brawo!");
    return 0;
}
```
#### Rozdział 3

#### Funkcje

#### <span id="page-20-1"></span><span id="page-20-0"></span>3.1 Zadanie 1 (liczba pierwiastków równania kwadratowego)

Napisz funkcje obliczającą i zwracająca liczbe pierwiastków równania kwadratowego. Parametrami funkcji są trzy współczynniki równania. Uwzględnij przypadek równania liniowego, sprzecznego i tożsamościowego. Funkcja zwraca liczbę rozwiązań  $(2, 1, 0 \text{ lub } -1 \text{ w przypadku},$  gdy równanie jest tożsamościowe).

Pisanie funkcji zaczynamy od określenia jej nagłówka:

#### int liczbaPierwiastkow(float a, float b, float c)

Nagłówek funkcji opisuje, jakie argumenty przyjmuje funkcja i jaka wartość zwraca (funkcja może przyjmować wiele argumentów, lecz może zwracać tylko jedna wartość). Na początku podajemy typ zwracanej wartości, w naszym wypadku int. Następnie określamy nazwę funkcji i w nawiasach listę parametrów (typ każdego parametru podajemy oddzielnie). Nazwa funkcji, podobnie jak nazwa zmiennej, może składać się z liter, cyfr oraz znaku podkreślenia \_, przy czym cyfra nie może znajdować się na początku nazwy.

Po zdefiniowaniu nagłówka możemy przystapić do pisania ciała funkcji, czyli wszystkich jej instrukcji. Umieszczamy je w nawiasach klamrowych.

```
int liczbaPierwiastkow(float a, float b, float c)
{
}
```
Ciało tej funkcji może wyglądać następująco:

```
int liczbaPierwiastkow(float a, float b, float c)
{
    int ile = 0;
    if (a==0){
        if (b!=0)ile = 1;
        else if (c!=0)ile = 0;else ile = -1;
    }
```

```
else
    {
        float delta = b*b-4*axc;
        if (detta > 0)ile = 2;
        else if (detta == 0)ile = 1:
    }
    return ile;
}
```
Pierwszą instrukcją jest deklaracja zmiennej całkowitej ile, do której bedziemy przypisywa´c liczbe˛ rozwia˛za´n r´ownania. Jest to zmienna lokalna, czyli niewidoczna poza funkcja˛. Dalej przeprowadzamy odpowiednie dzia lania i zwracamy rezultat za pomoca instrukcji return.

Powyższa funkcję można napisać również w inny sposób – korzystając z faktu, ˙ze instrukcja return powoduje natychmiastowe opuszczenie funkcji:

```
int liczbaPierwiastkow(float a, float b, float c)
{
    if (a==0){
        if (b! = 0)return 1;
        if (c|=0)return 0;
        return -1;
    }
    float delta = b*b-4*a*c;if (detta > 0)return 2;
    if (detta == 0)return 1;
    return 0;
}
```
Tym razem nie deklarujemy dodatkowej zmiennej. Za każdym razem, gdy możemy określić liczbę rozwiązań, wymuszamy przerwanie funkcji i zwracamy wartość. Wszystkie późniejsze instrukcje są ignorowane, podobnie jak w przypadku instrukcji break w instrukcjach iteracyjnych.

Program korzystający z tej funkcji może mieć postać:

```
#inculate \leq stdio.h>int main()
{
    float a, b, c;
    print(f("Podaj parametery równania kwadratowego:\n^n);scanf("%f%f%f", &a, &b, &c);
    int liczba = liczbaPierwiastkow(a, b, c);
    if (liczba>=0)
         printf("Liczba rozwiązań równania: \lambda d \n\cdot", liczba);
    else
         printf("Równanie ma nieskończenie wiele rozwiązań.\langle n'' \rangle;
    return 0;
}
```
Funkcje wywołujemy, podajac jej nazwe i przekazując wartości do funkcji liczbaPierwiastkow(a, b, c). W naszym przykładzie przypisaliśmy wynik działania funkcji do dodatkowej zmiennej, żeby zróżnicować wyświetlany na ekranie komunikat.

W którym miejscu programu powinniśmy umieścić naszą funkcje? Funkcja, podobnie jak zmienna, musi zosta´c zadeklarowana, zanim zostanie u˙zyta. Naturalnym zatem wydaje się umieszczenie jej przed funkcją main.

Czasem jednak, w przypadku wiekszych programów z dużą liczbą funkcji, trudno jest zadba´c nam o zachowanie tego warunku. Poza tym pilnowanie, która funkcja powinna być pierwsza, która druga itd., może sprawiać trudności, szczególnie jeżeli wywołuja sie one nawzajem. W takiej sytuacji, możemy rozdzielić deklaracje funkcji od jej definicji. Deklaracja funkcji to nic innego jak jej nagłówek, zakończony średnikiem:

```
int liczbaPierwiastkow(float a, float b, float c);
```
Wystarczy zatem, że umieścimy go przed funkcją main, a jej pełną postać (nagłówek i ciało) ulokujemy w dowolnym miejscu programu, np. na dole. Pisząc deklarację funkcji, możemy zrezygnować z nadawania nazw poszczególnym parametrom:

```
int liczbaPierwiastkow(float, float, float);
```
Na etapie kompilacji, kiedy kompilator sprawdza poprawność składniowa kodu, wystarczy, że zna on typ i nazwe funkcji oraz liczbe i typy jej parametrów. Nazwy parametrów potrzebne są nam dopiero w trakcie pisania jej ciała, czyli tam, gdzie się do nich bezpośrednio odwołujemy.

Pełny kod naszego programu może zatem wyglądać następująco:

```
#inculate \leq stdio.h>int liczbaPierwiastkow(float, float, float);
int main()
{
    float a, b, c;
    printf("Podaj parametry równania kwadratowego:\ln");
    scan f("%f%f%f", %a, %b, %c);int liczba = liczbaPierwiastkow(a, b, c);
    if (liczba>=0)
        printf("Liczba rozwiązań równania: \lambdad\n", liczba);
    else
        printf("Równanie ma nieskończenie wiele rozwiązań.\ln");
    return 0;
}
int liczbaPierwiastkow(float a, float b, float c)
{
//kod funkcji liczbaPierwiastkow
}
```
#### <span id="page-23-0"></span>3.2 Zadanie 2 (równanie kwadratowe)

Napisz funkcję, wyświetlającą wzór równania kwadratowego (np.  $x^2 + 2x - 3 =$  $0)$  dla zadanych wartości współczynników a, b oraz c. Uwzglednij różne wartości oraz znaki współczynników (aby np. nie wyświetlać  $0x^2 + -1x + 0 = 0$ ).

Ta funkcja nic nie zwraca, jej zadaniem jest wy´swietlenie wyniku na ekranie. W takim wypadku jako typ zwracany należy wpisać słowo kluczowe void oznaczające właśnie nic po angielsku. Słowo kluczowe void informuje kompilator (jak również i programiste), że funkcja nie zwraca żadnej wartości.

```
void wyswietlRownanie(float a, float b, float c)
{
    if(a!=0)printf("%.2fx\hat{2}", a);
    if(b>0)print(''+%.2fx ", b);
    else if (b < 0)printf("% 2fx", b);
    if (c>0)print(''+%.2f", c);else if (c<0)
```

```
printf("%.2f", c);
    printf(" = 0\ln");
}
```
Wywołanie tej funkcji w programie może wyglądać nastepująco:

```
int main()
{
    float a, b, c;
    print('Podaj parametery równania kwadratowego:\n'');
    scanf("%f%f%f", \&a, \&b, \&c);wyswietlRownanie(a, b, c);
    return 0;
}
```
Zwróć uwagę, w jaki sposób wywołujemy funkcje typu void. Nie mogą być one użyte jako element wyrażenia, ponieważ nie zwracają żadnej wartości.

#### <span id="page-24-0"></span>3.3 Zadanie 3 (pierwiastki równania kwadratowego)

Napisz funkcje, która bedzie obliczała i zwracała pierwiastki równania kwadratowego, zwracając jednocześnie liczbe możliwych do obliczenia rozwiązań  $(2, 1, 1)$  $0$  lub  $-1$  w przypadku, gdy równanie jest tożsamościowe).

Analizując opis funkcji, dochodzimy do wniosku, że nasza funkcja musi zwrócić trzy informacje: liczbę rozwiązań i wartości pierwiastków. Jednocześnie wiemy, ˙ze funkcja mo˙ze zwraca´c tylko jedna˛ warto´s´c. W takim wypadku samo skorzystanie z instrukcji return nie wystarczy. Musimy skorzystać z innej możliwości wynoszenia wyniku poza funkcję – przez parametry.

We wcześniejszych funkcjach parametry były przekazywane przez wartość – co oznacza, że po wywołaniu funkcji tworzone były lokalne kopie zmiennych skojarzonych z jej argumentami. W funkcji widoczne są one pod postacią parametrów funkcji. Parametry mogą być traktowane jak zmienne lokalne, którym przypisano początkową wartość. Po zakończeniu działania funkcji wszystkie zmienne powia˛zane z parametrami przekazywanymi do funkcji przestają istnieć. Po wyjściu z funkcji znów odwołujemy się do oryginalnej zmiennej, która nie została zmodyfikowana.

Przekazywanie argumentów do funkcji przez wskaźnik polega na tym, że

do funkcji przesyłane sa *adresy* zmiennych bedacych jej argumentami. Wszystkie operacje wykonywane w funkcji na takich argumentach beda odnosiły sie do zmiennych z funkcji wywołującej.

Używaliśmy już tego sposobu, korzystając z funkcji scanf:

```
float a, b, c;
printf("Podaj parametry równania kwadratowego:\langle n'' \rangle;
scanf("%f%f%f", %a, %b, %c);
```
Argumentami funkcji scanf sa właśnie adresy zmiennych, do których wpisywane sa wczytane z klawiatury wartości.

Nagłówek naszej funkcji szukającej pierwiastków może wyglądać następująco:

```
int pierwiastkiRownania(float a, float b, float c,
        float *x1, float *x2)
```
Pojawiły się dwa dodatkowe parametry: int \*x1 oraz int \*x2. Symbol gwiazdki \* umieszczony przed nazwa parametru oznacza, że ten parametr specjalnym rodzajem zmiennej (wskaźnikiem). Wskaźnik, jak sama nazwa sugeruje służy do wskazywania (czyli do pokazywania) na zmienne dowolnego typu. Każdy wskaźnik posiada określony typ. Na tym etapie przyjmiemy, że wskaźnik może pokazywać na zmienne tylko takiego typu, jakiego został zadeklarowany. W naszej funkcji obydwa wskaźniki przechowują adresy zmiennych typu int. Dzieki temu do funkcji trafi wartość adresu pamieci, do którego bedziemy mogli się odwołać i zmodyfikować zapisaną pod nim wartość.

Jak poprzez wskaźnik do zmiennej można "dostać" się do samej zmiennej? Robi się to poprzez operator dereferencji, zwany też operatorem wyłuskania wartości, oznaczany przez gwiazdkę  $*$ .

 $(*x1) = (*x2) = 0;$ 

Powyższa linia ustawia wartość 0 pod adresami pamięci, na które wskazują wskaźniki x1 oraz x2.

Zauważ, że mimo iż gwiazdka pojawia się zarówno w momencie deklaracji wskaźnika (w parametrach funkcji), jak i miejscu wydobycia wartości zmiennej, na która wskaźnik wskazuje, to z operatorem wy luskania mamy do czynienia tylko w drugim przypadku. Po prostu niektóre symbole wykorzystano do oznaczania różnych operacji.

Nasza funkcja może wyglądać następująco. Znaczna część instrukcji jest taka sama jak w zadaniu wcześniejszym, dodaliśmy tylko wyznaczanie pierwiastków równania w poszczególnych miejscach kodu i wpisywanie ich wartości do odpowiednich zmiennych. W przypadku, gdy r´ownanie ma jedno rozwia˛zanie, obydwa parametry otrzymują tę samą wartość, ale przy wywołaniu funkcji bedziemy brać pod uwage tylko jeden z nich.

Aby wyliczyć wartość rozwiazań równania, musimy wyznaczyć pierwiastek z delty. Funkcja pierwiastkująca w C nazywa się sqrt i znajduje się w bibliotece <math.h>. Jej parametrem jest liczba rzeczywista. Nale˙zy pamie˛ta´c, ˙ze funkcja nie sprawdza poprawności danych – przed wywołaniem funkcji powinniśmy być pewni, że w przekazywanym parametrze znajduje się liczba nieujemna (bo dla takich jest określone działanie pierwiastkowania). Funkcja zwraca wyznaczony pierwiastek ze swojego parametru.

```
int pierwiastkiRownania(float a, float b, float c,
        float *x1, float *x2)
{
    (*x1) = (*x2) = 0;if (a==0){
        if (b!=0){
            (*x1) = (*x2) = -c/b;return 1;
        }
        if (c != 0)return 0;
        return -1;
    }
    float delta = b*b-4*axc;
    if (detta > 0){
        (**x1) = (-b-sqrt(detta))/(2*a);(**x2) = (-b+sqrt(delta))/(2*a);return 2;
    }
    if (detta == 0){
        (**x1) = (*x2) = (-b+sqrt(delta))/(2*a);return 1;
    }
```

```
return 0;
```
}

#### Wywołanie powyższej funkcji w programie głównym ma następującą postać:

```
#include \langlestdio.h>
#include \langle \text{math.} h \rangleint main()
{
    float a, b, c;
    printf("Podaj parametry równania kwadratowego:\ln");
    scan f("%f%f%f", \&a, \&b, \&c);float x1, x2;
     int liczba = pierwiastkiRownania(a, b, c, kx1, kx2);
     if (liczba==2)
         printf("Równanie ma dwa rozwiązania: \frac{9}{2}.2f i \frac{9}{2}.2f.\ln",
                                                         x1, x2);
    else if (liczba==1)
         printf("Równanie ma jedno rozwiązanie: \lambda.2f.\ln", x1);
     else if (liczba==0)
         printf("Równanie nie ma rozwiązania.\langle n'' \rangle;
     else
         printf("Równanie ma nieskończenie wiele rozwiązań.\langle n''\rangle;
    return 0;
}
```
### Rozdział 4

#### Tablice jednowymiarowe

<span id="page-28-0"></span>W dotychczasowych programach używaliśmy niewielkiej liczby zmiennych. Wyobraźmy sobie jednak, co by było, gdybyśmy chcieli, by użytkownik z jakiegoś powodu musiał podać 100 liczb, a nasz program miałby je wypisać na ekranie i zsumować. Czy program sam w sobie byłby skomplikowany? Oczywiście, że nie. Ale niewygodnie by się go pisało. Po pierwsze, żeby przechować wartości potrzebowalibyśmy 100 zmiennych (przykładowo x1,  $x2, \ldots, x100$ ). Nastepnie każda zmienna trzeba wczytać – daje nam to 100 wywołań funkcji scanf, wypisać – kolejne 100 wywołań funkcji printf. Na koniec musimy jeszcze policzyć sume, czyli wymienić wszystkie zmienne po kolei.

Tablice służa do organizacji danych tego samego typu. Jest to ciag wartości tego samego typu, np. dziesieć znaków lub piećdziesiat liczb rzeczywistych przechowywanych w pamieci jedna obok drugiej. Tablica ma swoją nazwe oraz typ, a dostęp do poszczególnych jej elementów jest możliwy za pomoca indeksu, czyli liczby naturalnej wskazującej pozycję elementu w tablicy.

Deklaracja tablicy ma następującą postać: nazwa\_typu nazwa\_tablicy [rozmiar]; gdzie:

- nazwa typu przechowywany typ danych, np. double, int, char,
- nazwa tablicy zasady określające nazwe tablicy są takie same, jak przy nazwach zmiennych,
- rozmiar liczba elementów, które chcemy przechowywać w tablicy (ta wartość musi być liczba naturalna).

Tablice możemy wypełnić wartościami początkowymi w momencie deklaracji, podobnie jak w przypadku zmiennych:

```
int liczby[5] = \{1, 2, 3, 4, 5\};int liczby2[5] = \{1, 2, 3\};int liczby3[5] = \{\};
```
Tablica liczby zostanie wypełniona wartościami od 1 do 5, tablica liczby2 wartościami  $1, 2, 3, 0, 0$  – kompilator automatycznie uzupełni brakujące wartości liczba 0. W analogiczny sposób zostanie wypełniona tablica  $l$ iczby3 – samymi zerami. Takie wpisywanie wartości do tablicy możliwe jest tylko w momencie deklaracji. Jeżeli bedziemy chcieli zmienić zawartość tablicy w dalszej cześci kodu, to musimy odwoływać się do każdego elementu oddzielnie.

Do elementów tablicy odwołujemy sie, podając indeks elementu. Ważne jest, by pamietać, że pierwszy element w tablicy ma indeks 0, a ostatni rozmiar-1.

 $liczbv[0] = 2$ ;  $liczby[2] = 4;$ 

Powyższe instrukcje zmienia zawartość tablicy liczby na wartości:  $2, 2, 4, 4, 5$ .

#### <span id="page-29-0"></span>4.1 Zadanie 1 (średnia elementów)

 $Napsz$  program tworzacy 100-elementowa tablice liczb typu int i wypełnij ją liczbami losowymi z przedziału  $\ket{0}$ , 1000) oraz wypisz zawartość tablicy na ekranie. Następnie oblicz i wypisz średnia arytmetyczna elementów tablicy.

Program zaczynamy od deklaracji tablicy.

int tab[100];

 $Z$ godnie z wcześniejszymi informacjami nasza tablica ma nazwe  $(tab)$ , typ  $(int)$  oraz określony rozmiar  $(100)$ .

Poniewa˙z w naszym programie wykonujemy te same instrukcje (wczytanie, wyświetlenie, sumowanie), dla każdego elementu tablicy możemy użyć petli.

for (i=0; i<100; i++) tab[i] = rand()%1000+1;

W petli for wartość licznika i na początek ustawiana jest na 0, a zakończy sie w momencie, gdy osiągnie wartość 100. Gwarantuje to nam nieprzekroczenie rozmiaru tablicy (indeks ostatniego elementu jest równy 99). W pierwszej iteracji wylosowana wartość zostanie przypisana to pierwszego elementu tablicy, czyli tab<sup>[0]</sup>. Po każdej iteracji wartość licznika zwiększy się o 1, czyli druga iteracja wypełni  $\text{tab}[1]$ , trzecia –  $\text{tab}[2]$ , itd.

W analogiczny sposób wyświetlimy zawartość tablicy na ekranie:

```
for(i=0; i<100; i++) printf("%5d", tab [i]);
```
i wyznaczymy sumę elementów:

for(i=0; i<100; i++) srednia += tab [i];

Zmienna srednia jest typu float, ponieważ średnia elementów całkowitych może być wartością rzeczywistą.

Cały program może wyglądać następująco:

```
#include <stdio.h>
#include <stdlib.h>
#include <time.h>
```

```
int main()
\mathcal{L}int tablica[100], i;
    srand(time(0));
    for (i=0; i<100; i++)tab[i] = rand() \% 1000 + 1;
    for(i=0; i<100; i<+1)
        printf("%4d", tab [i]);
    float srednia = 0;
    for(i=0; i<100; i++)
        srednia += tab [i];
    srednia /= 100:
    printf("\nŠrednia arytmetyczna elementów wynosi %.2f\n", srednia);
    return 0;
}
```
#### <span id="page-30-0"></span>4.2 Zadanie 2 (element minimalny)

Napisz program, który po pobraniu od użytkownika rozmiaru tablicy wypełni ja wartościami wczytanymi z klawiatury. Nastepnie wyświetli na ekranie in $deks$  najmniejszego elementu tablicy. W przypadku, gdy wartość minimalna występuje w tablicy więcej niż jeden raz, na ekranie powinien pojawić się indeks jej pierwszego wysta˛pienia.

Nasz program zaczynamy od wczytania rozmiaru od użytkownika:

```
int rozmiar;
printf("Podaj rozmiar tablicy:");
scanf("%d", &rozmiar);
```
Zmienna przechowująca rozmiar musi być typu całkowitego. Następnie musimy upewnić się, że podana wartość na sens – liczba elementów w tablicy nie może być mniejsza od jedynki. Moglibyśmy użyć instrukcji warunkowej, ale w ten sposób sprawdzilibyśmy podaną wartość tylko raz. Poniższa petla gwarantuje nam pobieranie rozmiaru do momentu, aż będzie on prawidłowy:

```
while(rozmiar \leq 0)
{
    printf("Podaj poprawna wartość!");
    scanf("%d", &rozmiar);
}
```
Mając wczytany rozmiar, możemy zadeklarować tablice.

```
int tablica[rozmiar];
```
Dlaczego dopiero teraz? W momencie wykonywania tej instrukcji w pamieci rezerwowane jest miejsce na tyle elementów, ile podamy w nawiasach kwadratowych, czyli odczytywana jest wartość zmiennej rozmiar. Pamiętasz, że zmienne w momencie deklaracji mają już pewną wartość – to może być 0,  $-10$ albo 100. Jeżeli sami nie zadbamy o prawidłową wartość zmiennej rozmiar, to program bedzie próbował stworzyć tablice w oparciu o te poczatkowa, losowa wartość. Może to się zakończyć błędem wykonywania programu – zmienna rozmiar bedzie miała ujemną lub zerową wartość. Druga opcja jest trudniejsza do wykrycia – zmienna rozmiar bedzie miała "sensowna" wartość, np. 15. W takim wypadku istnieja dwie możliwości – albo nasz program bedzie działał poprawnie (bo podany przez nas rozmiar jest mniejszy niż poczatkowa losowa wartość i po prostu stworzymy większą tablice, niż nam potrzeba), albo bedzie sie zachowywał "dziwnie" podczas wykonywania późniejszych instrukcji. Taki bład może być trudny do wykrycia.

Do tego tematu jeszcze wrócimy w późniejszych rozdziałach. Zapamietaj, że tablice˛ deklarujemy dopiero po podaniu rozmiaru.

Wypełnienie tablicy wartościami z klawiatury możemy zrealizować np. za pomoca poniższej petli:

```
for (i=0: i\leq rozmiar; i++){
    printf("Podaj wartość: ");
    scanf("%d", &tablica[i]);
}
```
Po wczytaniu elementów przystępujemy do szukania wartości minimalnej oraz jej indeksu.

Potrzebujemy w tym celu dwóch dodatkowych zmiennych:

```
int minimum = tablica[0], indeks=0;
```
Ustawiamy wartość początkową zmiennej minimum na pierwszy element tablicy, a zmiennej indeks na wartość 0. Dlaczego? Przyjrzyjmy się następującemu fragmentowi kodu:

```
for(i=1; i<rozmiar; i++)
    {
        if (tablica[i]<minimum)
        {
            minimum = tablica[i];indeks = i;
        }
    }
```
Algorytm poszukiwania wartości minimalnej polega na przeszukaniu całego zbioru element po elemencie. W każdej iteracji porównujemy dotychczasowe tymczasowe minimum z kolejna wartościa ze zbioru (tablica[i]). Jeżeli bieżaca wartość jest mniejsza niż dotychczasowe minimum, to za nowy element minimalny przyjmujemy porównywany element zbioru:

 $minimum = tablica[i];$ 

Gdy przejdziemy cały zbiór, w tymczasowym minimum znajdzie się element minimalny z całego zbioru. Dlatego ważne jest, by początkowa wartość minimum należała do zbioru elementów, wśród których szukamy wartości minimalnej. Wyobraźmy sobie sytuacje, w której wartościa poczatkowa minimum jest 0, a wszystkie elementy tablicy sa liczbami wiekszymi od 0. W takim wypadku, żadna z porównywanych wartości nie będzie mniejsza od początkowej wartości elementu minimalnego. Oczywiście możemy ustawić dowolna wartość ze zbioru, ale pierwszy element tablicy jest najprościej pobrać. Dodatkowo możemy zmniejszyć liczbe przebiegów petli i zaczać ją od indeksu nr 1. Początkowa wartość zmiennej indeks jest konsekwencja poczatkowej wartości zmiennej minimum.

Cały program wygląda zatem następująco:

```
\#include \leq stdio.h>#include <stdlib.h>
int main()
{
    int rozmiar;
    printf("Podaj rozmiar tablicy:");
    scanf("%d", &rozmiar);
    while(rozmiar \leq 0)
    {
        printf("Podaj poprawną wartość!");
        scanf("%d", &rozmiar);
    }
```

```
int tablica[rozmiar], i;
for (i=0; i<sub>normal</sub>; i<sub>+</sub>){
    printf("Podaj wartość: ");
    scanf("%d", &tablica[i]);
}
int minimum = tablica[0], indeks=0;
for(i=1; i<rozmiar; i++)
{
    if (tablica[i]<minimum)
    {
        minimum = tablica[i];
         indeks = i;
    }
}
printf("\nElement minimalny %d", minimum);
printf("znajduje się pod indeksem \lambdad\ln", indeks);
return 0;
```
#### <span id="page-33-0"></span>4.3 Zadanie 3 (unikalne elementy)

}

Napisz program, który wypełni 25-elementowa tablice całkowitymi wartościami losowymi z przedziału  $\langle -25:25 \rangle$ . Elementy tablicy nie mogą się powtarzać, czyli program sprawdza, czy nowa wylosowana wartość nie wystąpiła już wcześniej. Jeśli tak, ponawia losowanie elementu. Wypełnioną tablicę należy wypisać na ekranie. Następnie program sortuje tablice w porządku niemalejącym i ponownie wyświetla na ekranie.

Program zaczynamy od zadeklarowania tablicy i wylosowaniu jej elementów:

```
int tablica[25], n=25, i;
srand(time(0));for (i=0; i \le n; i++)tablica[i] = rand() % 51-25;
```
Wprowadźmy dla wygody dodatkową zmienną przechowującą rozmiar tablicy (n=25). Oczywiście powyższy kod wypełni tablice nie zwracając jeszcze uwagi na powtórzenia. W którym miejscu należy to sprawdzać? Po wypełnieniu całej tablicy jest już za późno. Musimy to robić na bieżaco, zanim umieścimy wylosowana wartość w tablicy.

Dodajmy do naszego kodu trzy zmienne:

```
int liczba, j;
bool wystepuje;
```
Zatrzymajmy się na chwile przy deklaracji zmiennej wystepuje. Bedzie nam ona służyła do oznaczenia, czy wylosowana wartość jest powtórzeniem, czy nie. Moglibyšmy do tego celu użyć typu całkowitego i ustawiać jej wartość na 0 lub 1. Możemy również użyć kolejnego typu danych, jakim jest typ boolowski. Zmienna tego typu przyjmuje dwie wartości: true lub false. Korzystanie z tego typu możliwe jest po dołączeniu biblioteki <stdbool.h>.

Zastanówmy sie, w jaki sposób sprawdzić, czy nowo wylosowana liczba nie pojawiła sie już wcześniej. Załóżmy, że losujemy pierwsza wartość. W takim wypadku nie mamy nic do sprawdzenia. Przy losowaniu drugiej wartości musimy zweryfikować, czy nie została już ona wstawiona pod indeksem 0 tablicy, przy trzeciej – sprawdzamy indeksy 0 i 1 itd. Uogólniając, wstawienie  $i$ -tej liczby wymaga od nas sprawdzenia indeksów od 0 do  $i-1$ . Przed każdym losowaniem zakładamy, że nowa wartość nie wystapiła do tej pory i ustawiamy zmienna wystepuje na false. Petla for sprawdza wcześniejsze elementy tablicy i w przypadku, gdy pod j-tym indeksem znajduje się wylosowana liczba ustawia zmienną na występuje na true i przerywa działanie petli.

```
wystepuje = false;
liczba = rand() \% 51 - 25;for(j=0; j<i; j++)if (liczba == tablica[j]){
        wystepuje = true;
        break;
    }
```
Pętla wypełniająca całą tablicę może wyglądać zatem nastepująco:

```
for (i=0; i \le n; i++){
    do
    {
        wystepuje = false;
        liczba = rand() \% 51 - 25;for(j=0; j<i; j++)if (liczba == tablica[j])
```

```
wystepuje = true;
    }while(wystepuje);
    tablica[i] = liczba;
}
```
Zewnetrzna petla for wykona się tyle razy, ile elementów liczy tablica. W każdej iteracji, losowanie i sprawdzanie zostały dodatkowo umieszczone w petli do-while. Zapewni to losowanie wartości  $i$ -tego elementu tak długo, aż będzie on unikalny. Nowa wartość wpisujemy do tablicy dopiero po opuszczeniu petli do-while. Poniższy kod wyświetli zawartość tablicy na ekranie:

```
for(i=0; i<n; i++)
    printf("%4d", tablica[i]);
```
Kolejna częścia naszego zadania jest posortowanie tablicy. Użyjemy do tego celu algorytmu sortowania babelkowego. Zasada jego działania opiera sie na porównywaniu dwóch sasiadujących elementów tablicy oraz zamianie ich kolejności w przypadku niespełnienia kryterium porządkowego zbioru. Operacje te wykonujemy tak długo, aż cała tablica zostanie posortowana.

```
for(j = 0; j < n - 1; j^{++})
   for(i = 0; i < n - j; i++)
        if(tablica[i] > tablica[i + 1]){
            int tmp = tablica[i];tablica[i] = tablica[i+1];tablica[i+1] = tmp;}
```
Sortowanie wykonywane jest w dwóch zagnieżdżonych petlach. Petla zewnetrzna kontrolowana przez zmienną j wykona się  $n-1$  razy (bo tyle mamy par elementów). Wewnatrz jej umieszczona jest druga petla, sterowana przez zmienną i. Liczba jej powtórzeń zależna jest od numeru iteracji petli zewnętrznej – wykonuje się ona  $n - i$  razy. Dlaczego? Po pierwszej iteracji pętli zewnętrznej największy element tablicy zostanie umieszczony na końcu tablicy. W drugiej iteracji nie musimy już zatem sprawdzać ostatniego indeksu, ponieważ znajduje się tam właściwa wartość. W trzeciej iteracji możemy pominąć ostatni i przedostatni indeks, itd.

Petla wewnetrzna sprawdza, czy sasiadujące elementy zachowują porządek rosnacy. Jeżeli nie, to są one zamieniane wartościami.

Cały kod tego zadania może wyglądać następująco:

```
#include <stdio.h>
#include <stdlib.h>
```
```
#include \langle time \rangle#include \leq stdbool.hint main()
{
    int tablica[25], n=25, i;
    int liczba, j;
    bool wystepuje;
    srand(time(0));for (i=0; i \le n; i++){
        do
        {
            wystepuje = false;
            liczba = rand()%51-25;
            for(j=0; j<i; j++)if (liczba == tablica[i])
                 {
                     wystepuje = true;
                     break;
                 }
        }while(wystepuje);
        tablica[i] = liczba;}
    for(i=0; i<n; i++)
        printf("%4d", tablica[i]);
    for(j = 0; j < n-1; j++)for(i = 0; i < n-j; i++)
            if(tablica[i] > tablica[i + 1]){
                 int tmp = tablica[i];tablica[i] = tablica[i+1];tablica[i+1] = tmp;}
    printf("\ln\ln");
    for(i=0; i<n; i++)
        printf("%4d", tablica[i]);
    return 0;
}
```
Zwróćmy jednak uwagę, że pewne jego fragmenty powtarzają się – wyświetlanie tablicy na ekranie. Moglibyśmy tego uniknąć, stosując funkcje.

```
void wyswietl_tablice(int n, int tab[])
{
    int i;
    for(i=0; i<n; i++)
        printf("%4d", tab[i]);
    printf(\sqrt[n]{n});
}
```
Funkcja wyświetl\_tablice otrzymuje dwa parametry: rozmiar (int n) oraz tablice  $(int tab[])$ . Nawiasy kwadratowe umieszczone przy tab informuja, że przekazujemy tablice, a dokładniej adres jej poczatku w pamieci. Ciało funkcji to petla przechodzaca po całej tablicy (do tego właśnie potrzebny jest rozmiar przekazany jako parametr) i wyświetlająca wartość na ekranie.

Powyższa funkcja mogłaby mieć nagłówek napisany również następująco:

```
void wyswietl tablice(int n, int *tab);
```
W tym wypadku dokładniej widać, czym jest drugi parametr – wskaźnikiem. Tablice, jako złożone typy danych, nie sa przekazywane do funkcji przez wartość, czyli nie jest tworzona ich kopia lokalna. Do funkcji trafia adres, pod którym w pamieci znajduje się pierwszy element tablicy. Konsekwencja tego jest to, że jakakolwiek zmiana wykonana na elementach tablicy wewnątrz funkcji jest trwała i będzie widoczna również po zakończeniu funkcji. Wywołanie funkcji bedzie wygladać nastepujaco:

wyswietl\_tablice(n, tablica);

Przekazuja˛c tablice˛, wpisujemy tylko jej nazwe˛ bez nawiasu kwadratowego.

Kod po powyższych modyfikacjach wygląda tak:

```
#include <stdio.h>
#inculate \leq stdlib.h>\#inculate \leq time.h#include <stdbool.h>
void wyswietl_tablice(int n, int *tab)
int main()
{
    int tablica[25], n=25, i;
    int liczba, j;
    bool wystepuje;
    srand(time(0));for (i=0; i \le n; i++){
        do
```

```
{
            wystepuje = false;
            liczba = rand() \% 51 - 25;for(j=0; j<i; j++)
                if (liczba == tablica[j]){
                    wystepuje = true;break;
                }
        }while(wystepuje);
        tablica[i] = liczba;
    }
    wyswietl_tablice(n, tab);
    for(j = 0; j < n-1; j++)for(i = 0; i < n-j; i++)
            if(tablica[i] > tablica[i + 1]){
                int tmp = tablica[i];tablica[i] = tablica[i+1];tablica[i+1] = tmp;}
    printf("\ln\ln");
    wyswietl_tablice(n, tab);
    return 0;
}
void wyswietl_tablice(int n, int *tab)
{
    int i;
    for(i=0; i<n; i++)
        printf("%4d", tab[i]);
   printf(\sqrt[n]{n});
}
```
## Rozdział 5

### Lancuchy znaków

Napis (inne nazwy to tekst, lancuch, ang.  $string$ ) jest to grupa znaków traktowanych jako całość. Napis może zawierać litery, cyfry, znaki specjalne. W języku C nie ma wbudowanego typu napisowego, a rolę zmiennych napisowych pełnią tablice znaków, przy czym koniec napisu oznaczany jest znakiem  $\sqrt{Q'}$ . Rozmiar napisu powinien być wiekszy o 1 niż długość przechowywanego tekstu.

Aby móc przechowywać napisy musimy stworzyć tablice typu char, np.:

```
char napis[15];
```
Jak każdą tablice, napis możemy zainicjować w momencie jego deklaracji.

```
char napis[15] = "Programowanie";
```
Możemy także pominać rozmiar napisu. W takim wypadku kompilator sam wyliczy potrzebny rozmiar tablicy.

char napis[] = "Programowanie";

Kompilator automatycznie uzupełnia stała tekstowa (ciag znaków w cudzysłowach " ") ogranicznikiem tekstu  $\sqrt{0}$ .

#### 5.1 Zadanie 1 (wysta˛pienie znaku)

 $N$ apisz program, który wczytuje z klawiatury słowo, a nastepnie sprawdza, ile razy wystąpiła w nim litera 'a'. Przyjmij, że czytane słowo może mieć maksy $malnie \n40 znaków.$ 

Zacznijmy od deklaracji zmiennej napisowej:

```
char slowo[41];
```
Ustawiamy rozmiar tablicy znaków na 41 elementów, ponieważ musimy uwzglednić dodawany automatycznie znak końca łańcucha  $(\cdot \setminus 0)$ . Do wczytania słowa z klawiatury użyjemy znanej już funkcji scanf:

scanf("%s", slowo);

W porównaniu z wcześniejszymi wywołaniami funkcji scanf możemy zauważyć dwie rzeczy. Po pierwsze pojawił się nowy format –  $\&$ s. Jest to format poświecony napisom. Po drugie, zwróć uwage na brak znaku & w wywołaniu funkcji scanf. Pamietasz, że służy on do pobierania adresu zmiennej. W przypadku tablic nazwa tablicy określa adres jej poczatku w pamieci.

Aby policzyć wystapienia litery 'a' w słowie, musimy przejść przez wszystkie jego wczytane znaki i dla każdego sprawdzić, czy jest litera 'a'. Ponieważ napisy sa tablicami, używamy petli:

```
for(i=0, ile=0; i<strlen(slowo); i++)
    if (slowo[i]=='a')ile++;
```
Uwage powinien zwrócić warunek stopu petli. Nie podajemy tutaj, że ma się wykonać 41 razy (mimo, że taki jest rozmiar tablicy). Dlaczego? Podane przez użytkownika słowo może być krótsze niż 40 znaków, a my mamy sprawdzić tylko te wczytane znaki. Skad zatem wiedzieć, ile wpisał użytkownik? W momencie zakończenia wczytywania funkcja scanf umieszcza w napisie wspomniany wcześniej znak końca łańcucha '\0'. I rzeczywista długość napisu to liczba elementów w tablicy przed tym znakiem. Możemy oczywiście samodzielnie policzyć, ile ich jest. Możemy również skorzystać z funkcji bibliotecznej – strlen, która zwraca nam długość napisu (bez znaku kończącego). Znajduje sie ona w bibliotece <string.h>.

W każdej iteracji sprawdzamy, czy bieżacy znak jest równy znakowi 'a'. Jeżeli tak, to zwiększamy licznik.

```
printf("W napisie \"%s\" litera 'a' występuje %d razy", slowo, ile);
```
Wypisując na ekran napis funkcja **printf**, używamy również formatu %s.

Pełny kod naszego programu może wyglądać następująco:

```
#include <stdio.h>
#include <stdlib.h>
#include <string.h>
int main()
{
    char slowo[41];
    int i, ile;
    printf("Podaj wyraz: ");
    scanf("%s", slowo);
    for(i=0, ile=0; i<strlen(slowo); i^{++})
        if (slowo[i]=='a')ile++;
   printf("W napisie \"%s\" litera 'a' występuje %d razy", slowo, ile);
```

```
return 0;
```
}

## 5.2 Zadanie 2 (palindrom)

 $Napsz$  program, który wczytuje ze standardowego wejścia napis do tablicy i sprawdza, czy jest on palindromem. Wczytany napis ma mieć maksymalnie 40 znaków. Wielkość liter nie powinna mieć znaczenia w trakcie porównywania.

Sprawdzanie, czy napis jest palindromem, napiszemy w postaci funkcji. Jej parametrem będzie sprawdzane słowo s. Zauważ, że nie ma tu potrzeby podawania rozmiaru tablicy (tym bardziej, że długość napisu może być mniejsza niż zarezerwowany rozmiar). Liczbe interesujących nas znaków sprawdzimy funkcja strlen.

```
bool czy_palindrom(char s[])
{
        int i=0, j = strlen(s)-1;
        while(i < j){
                if(tolower(s[i])!=tolower(s[j]))return false;
                i++;
                j--;}
        return true; //wyraz jest palindromem
```
#### }

Do przejścia napisu użyjemy dwóch liczników: i oraz j. Pierwszy będzie przechodził przez znaki napisu od początku i będzie zwiększany w każdej iteracji, a drugi od końca – jego poczatkowa wartość to długość napisu i po każdym przebiegu petli jego wartość zostanie zmniejszona o 1. W momencie, gdy liczniki się spotkają, zakończymy sprawdzanie. Warunkiem stopu petli while jest zatem  $i < j$ .

Instrukcja:

```
if(tolower(s[i])!=tolower(s[j]))
```
sprawdza, czy dwa znaki napisu są takie same. Użycie funkcji tolower z biblioteki <ctype.h> powoduje, że mała i wielka litery beda traktowane jako ten sam znak. Jako parametr funkcja przyjmuje pojedynczy znak i jeżeli jest on wielka litera, to zwraca jej mały odpowiednik. W przeciwnym wypadku zwraca ten sam znak, który otrzymała w parametrze.

Gdy sprawdzane znaki nie beda sie zgadzać, to wyraz nie jest palindromem i przerywamy działanie funkcji, zwracając jednocześnie wartość false.

Kod całego programu może wygladać nastepująco:

```
#include <stdio.h>
#include <stdlib.h>
#include <stdbool.h>
#include <string.h>
bool czy_palindrom(char s[])
{
        int i=0, j = strlen(s)-1;
        while(i < j){
                if(s[i] != s[i])return false;
                i++;
                j++;
        }
        return true;
}
int main()
{
    char slowo[40];
    printf("Podaj wyraz: ");
    scanf("%s", slowo);
    if(czy_palindrom(slowo))
        printf("\"%s\"jest palindromem.", slowo);
    else
        printf("\"%s\" nie jest palindromem.", slowo);
    return 0;
}
```
Powyższy program będzie działał pod warunkiem, że z klawiatury wprowadzimy pojedyncze słowo. W przypadku, gdybyśmy chcieli sprawdzić całe zdanie, okaże się, że do zmiennej slowo trafił tylko pierwszy wyraz wprowadzonego zdania. Dzieje się ta dlatego, że funkcja scanf traktuje białe znaki (spacja, tabulator, enter) jako sygnał końca wprowadzania danych. W przypadku, gdy zależy

nam na wczytaniu do napisu również białych znaków, musimy skorzystać z funkcji fgets umieszczonej w bibliotece <stdio.h>.

```
fgets(zdanie, 41, stdin);
```
Funkcja fgets przyjmuje trzy argumenty: tablice, do której zapisze wczytane znaki, rozmiar tej tablicy oraz informacje o tym, skad ma czytać – w tym wypadku jest to klawiatura, czyli stdin. O ile pierwszy i trzeci parametr funkcji nie budzą watpliwości, to pojawić się może pytanie, po co rozmiar tablicy. W odróżnieniu od funkcji scanf, funkcja fgets kontroluje liczbe wczytywanych znaków. Możliwe jest wczytanie tylko *rozmiar*−1 znaków do tablicy. Ostatni znak zarezerwowany jest dla znaku końca łańcucha  $(\cdot \backslash 0)$ . Zapobiega to wyjściu poza zakres tablicy i utracie innych danych w pamięci.

Należy również wspomnieć, że funkcja fgets wczytuje do napisu również kończacy znak enter. Gdybyśmy chcieli sie go pozbyć, to wystarczy, że przesuniemy znak końca łańcucha o jedna pozycie w lewo. Zamażemy w ten sposób ostatni znak, którym jest przejście do nowej linii. Warto wcześniej jednak sprawdzić, czy niepotrzebny nam znak enter zmieścił się w tablicy:

```
if (slowo[strlen(slowo)-1]=='n')slowofstrlen(slowo)-1 = '\0';
```
Po zmianie funkcji wczytującej musimy również zmienić funkcję sprawdzającą,  $czy$  napis jest palindromem – powinna ona teraz pomijać te znaki w napisie, które nie sa literami.

Zrealizujemy to poprzez usuniecie niechcianych znaków. Nie bedziemy jednak modyfikowa´c napisu przekazanego przez parametr – ta zmiana by laby widoczna również po zakończeniu funkcji. Stworzymy tymczasowy napis, do którego przekopiujemy tylko litery z napisu oryginalnego. Deklarujemy łańcuch o długości takiej samej, jak napis wejściowy.

```
char slowo[strlen(s)+1];
```
Następnie, przechodząc napis oryginalny znak po znaku sprawdzamy, czy aktualny znak jest litera. Korzystamy tutaj z funkcji isalpha, która znajduje się w bibliotece  $\langle \text{ctype.h} \rangle$ . Funkcja isalpha zwraca wartość niezerową, gdy przekazany jej znak jest litera˛ i zero w przeciwnym wypadku.

```
int i, j;
for(i=0, i=0; i strlen(s); i++)
    if (isalpha(s[i])) slowo[i++]=s[i];
```
Zwróć uwagę, że zmienna j zwiększana jest dopiero po dodaniu nowego znaku do tymczasowego napisu. Na koniec musimy jeszcze uzupełnić stworzony napis o znak końca łańcucha:

 $slowo[j] = ' \0';$ 

Po opuszczeniu petli for zmienna j bedzie miała wartość o jeden wieksza niż liczba przepisanych znaków, zatem nie ma potrzeby jej zwiekszać. Po tych modyfikacjach funkcja czy palindrom bedzie miała nastepująca postać:

```
bool czy_palindrom(char s[])
{
    char slowo[strlen(s)];
    int i, j;
    for(i=0, i=0; i strlen(s); i++)
        if (isalpha(s[i])) slowo[i++]=s[i];
    slowo[i] = ' \0';i=0:
        j=strlen(slowo)-1;
        while(i < i){
                 if(tolower(slowo[i]) != tolower(slowo[j]))return false;
                ++i:
                 --j;}
        return true;
}
```
## 5.3 Zadanie 3 (ostatnie wystąpienie znaku)

Napisz program, który wczytuje od użytkownika lańcuch znaków, a następnie pojedynczy znak i podaje indeks ostatniego wysta˛pienia tego znaku w zadanym la´ncuchu. Wy´swietlane indeksy maja˛ by´c liczone od jedynki. Wczytany napis ma mieć maksymalnie 20 znaków.

Przykład: łańcuch: "Ola ma kota" znak: 'o', wynik: 9

Po deklaracji zmiennych i wczytaniu ich wartości:

```
char zdanie[41], znak;
int i, pozycja;
printf("Podaj zdanie: ");
fgets(zdanie, 41, stdin);
printf("Podaj znak: ");
scanf("%c", &znak);
```
możemy przeszukać nasz napis. Poniższa petla **for** iteruje po napisie, sprawdzając, czy dany jego znak jest taki sam, jak podany przez użytkownika. W tym przypadku uwzgledniamy wielkość liter:

```
for(i=0, pozycja=0; i<strlen(zdanie); i^{++})
     if (z\text{danie}[i] == \text{znak})pozycja = i+1;
```
W przypadku zgodności przypisujemy zmiennej pozycja wartość indeksu bieżącego znaku z tablicy powiększona o jeden, by zachować zgodność z treścia zadania. Jeżeli okaże się, że poszukiwany znak nie wystepuje w napisie, to zmienna pozycja zachowa swoją początkową wartość, czyli zero. Skorzystamy z tego przy wypisywaniu wyniku:

```
if (pozycja>0)
   printf("Ostatnie wystąpienie '%c' na pozycji %d.",
                                         znak, pozycja);
```
else

```
printf("Znak '%c' nie występuje w zdaniu.", znak);
```
Kod całego programu wygląda następująco:

```
#include <stdio.h>
#include <stdlib.h>
#include <string.h>
int main()
{
    char zdanie[41], znak;
    int i, pozycja;
    printf("Podaj zdanie: ");
    fgets(zdanie, 41, stdin);
    printf("Podaj znak: ");
    scant("%c", \&znak);for(i=0, pozycja=0; i<strlen(zdanie); i^{++})
        if (z\text{danie}[i] == \text{znak})pozycja = i+1;
    if (pozycja>0)
        printf("Ostatnie wystąpienie '%c' na pozycji %d.",
                                          znak, pozycja);
    else
        printf("Znak '%c' nie występuje w zdaniu.", znak);
    return 0;
}
```
# Rozdział 6

#### Tablice dwuwymiarowe

## 6.1 Zadanie 1 (podzielne przez 3 lub 4)

 $N$ apisz program, który wypełni dwuwymiarowa tablice liczb całkowitych t $\beta$ [4] wartościami wczytanymi od użytkownika, a nastepnie obliczy i wyświetli liczbe elementów tej macierzy, które są podzielne przez 3 lub 4.

Kod programu zaczynamy od deklaracji tablicy i pozostałych zmiennych:

```
int tab[N][M], i, j, ile;
```
Tablice dwuwymiarowa deklarujemy w sposób analogiczny do dwuwymiarowej – z tym, ˙ze podajemy dwa wymiary: pierwszy to liczba wierszy (N), drugi liczba kolumn (M). Zostały one wcześniej zdefiniowane w programie przy użyciu dyrektywy #define:

#define N 3 #define M 4

Aby wypełnić wartościami tablicę dwuwymiarową, potrzebowaliśmy jednej petli. W przypadku tablic dwuwymiarowych niezbedne są dwie petle (pierwsza przechodzi po wierszach, druga po kolumnach):

```
for(i=0; i<N; i++)
    for(j=0; j < M; j++)scant("%4d", \&tab[i][i]);
```
Powyższy kod możemy odczytać następująco: dla każdego wiersza i dla każdej  $kolumn y \, \dot{j}$  w wierszu i wczytaj wartość elementu tab[i][i]. Widzimy również, w jaki sposób odwołać się do konkretnego elementu w tablicy – podając jego "współrzedne", czyli numer wiersza i numer kolumny tabeli. W analogiczny sposób wypiszemy zawartość całej tablicy na ekranie:

```
for(i=0; i<N; i++)
{
     for(j=0; j\le M; j++)printf("%4d", tab[i][j]);printf("\n\langle n"\rangle;
}
```
A tak˙ze zliczymy, ile element´ow tej tablicy jest podzielnych przez 3 lub przez 4:

```
for(i=0, ile=0; i< N; i+1)
    for(j=0; j\le M; j++)if(tab[i][i]%3==0 || tab[i][j]%4==0)
            ile++;
```
Kod całego programu bedzie wyglądał zatem tak:

```
#include <stdio.h>
#include \langlestdlib.h>
#include <time.h>
#include <stdbool.h>
#define N 3
#define M 4
int main()
{
    int tab[N][M], i, j, ile;
    printf("Podaj %d liczb: ", N*M);
    for(i=0; i<N; i++)
        for(j=0; j\leq M; j++)scan f("%d", \&tab[i][j];for(i=0; i<N; i++)
    {
        for(j=0; j<M; j++)
            printf("%4d", tab[i][j]);
        printf(\sqrt[n]{n});
    }
    for(i=0, ile=0; i<N; i++)
        for(j=0; j<M; j++)
            if(tab[i][j]%3==0 || tab[i][j]%4==0)
                 ile++;
    printf("Wartości podzielnych przez 3 lub 4 jest %d\n", ile);
    return 0;
}
```
### 6.2 Zadanie  $2$  (wiersz o najwyższej średniej elementów)

Napisz program, który wypełni losowymi wartościami z przedziału  $\langle -10; 10 \rangle$ dwuwymiarową tablice liczb całkowitych t[8][6], a nastepnie znajdzie numer wiersza, dla którego średnia elementów jest najwieksza. W przypadku, gdy kilka wierszy w tablicy ma taką samą średnią, program powinien wyświetlić numer pierwszego z nich.

Po deklaracji niezbednych zmiennych (N i M ponownie zostały definiowane przez #define):

int tab[N][M], i, j, ktory; float srednia, maks\_srednia;

losujemy zawartość tablicy:

```
srand(time(0));for(i=0; i<N; i++)
    for(j=0; j\leq M; j++)tab[i][i] = rand() \% 21-10;
```
Przypomnijmy, że funkcja srand gwarantuje losowanie innych wartości przy każdym uruchomieniu programu.

Mając wypełnioną tablicę, możemy przejść do poszukiwania wiersza o maksymalnej średniej. Algorytm poszukiwania wartości maksymalnej jest analogiczny do om´owionego przy okazji tablic jednowymiarowych algorytmu znalezienia minimum. Przed przystąpieniem do przeszukiwania tablicy musimy nadać wartości początkowe zmiennej ktory oraz maks\_srednia z tą różnicą, że w maks\_srednia umieścimy średnią elementów pierwszego wiersza, a w zmiennej ktory numer pierwszego wiersza, czyli 0:

```
ktory = 0;
for(j=0, srednia=0; j<M; j++)
    maks_srednia += tab[0][i];
```
Moglibyśmy w tym momencie podzielić maks\_srednia przez długość wiersza, czyli M. Ponieważ jednak nasza tablica jest prostokatna, to każdy wiersz jest tej samej długości. Wiersz o największej średniej będzie zatem również wierszem o największej sumie – mianownik średniej każdego wiersza wynosi tyle samo: M. Czyli w tym wypadku możemy zrezygnować z dzielenia i poprzestać na wyznaczaniu sumy elementów.

Po ustaleniu wartości początkowych możemy zacząć szukanie w pozostałej części tablicy:

for(i=1; i<N; i++) {

```
srednia = 0;
    for(j=0; j\leq M; j++)srednia += tab[i][j];
    if(srednia>maks_srednia)
    {
        maks\_srednia = srednia;ktory = i;
    }
}
```
Zewnetrzna petla for kontrolowana przez i przechodzi po każdym wierszu. Wartość i zaczyna się od wartości 1, ponieważ już wyżej wyliczyliśmy średnia dla wiersza pierwszego (o indeksie 0).

W każdym przebiegu petli musimy pamietać o wyzerowaniu zmiennej srednia, ponieważ każdy wiersz traktujemy osobno. Następnie w petli wewnętrznej obliczamy sume elementów  $i$ -tego wiersza. Po zakończeniu petli sprawdzamy, czy suma *i*-tego wiersza nie jest wieksza od dotychczasowego maksimum. Jeżeli jest, to aktualizujemy zmienne maks\_srednia oraz ktory na bieżące wartości. Kod całego programu (uzupełnionego o wypisywanie tablicy na ekranie) prezentuje się następująco:

```
#include \leq stdio.h>#inculate \leq stdlib.h>\#include \langle time, h \rangle#define N 8
#define M 6
int main()
{
    int tab[N][M], i, j, ktory;
    float srednia, maks_srednia;
    srand(time(0));for(i=0; i<N; i++)
         for(j=0; j<M; j++)
             tab[i][j] = rand() \% 21-10;for(i=0; i<N; i++)
    {
         for(j=0; j<M; j++)
             print(f("%4d", tab[i][j]);printf("\n\langle n"\rangle;
```
ktory =  $0$ : for( $j=0$ , srednia=0;  $j\leq M$ ;  $j++)$ maks\_srednia  $+=$  tab $[0][j]$ ; for(i=1; i<N; i++) { srednia =  $0$ ; for( $j=0$ ;  $j\leq M$ ;  $j++)$  $s$ rednia  $+=$  tab[i][j]; if(srednia>maks\_srednia) { maks\_srednia = srednia; ktory =  $i$ ; } } printf("Wiersz o największej średniej elementów to: %d.", ktory); return 0; }

#### 6.3 Zadanie 3 (usuwanie pustych kolumn)

Napisz funkcję, która w tablicy dwuwymiarowej  $N$ , usunie" puste (wypełnione  $sammini$  zerami) kolumny (przesuwając "niepuste" w lewo).

Aby lepiej wyobrazić sobie cel zadania, załóżmy, że na wejściu dostajemy następującą macierz:

2 0 1 0 0 3 0 2 0 2 5 0 1 0 2

}

Widzimy tu dwie kolumny, bedace kandydatkami do usuniecia – zawierają one same zera. Usuwanie nie ma polega´c na zmniejszaniu rozmiaru macierzy, a jedynie na przesunieciu w lewo kolumn, które nie są puste. Jako rezultat powinniśmy zatem otrzymać:

2 1 0 0 0 3 2 2 0 0 5 1 2 0 0 Przyjmiemy, że rozmiar macierzy jest stały, np.:

#### #define N 3 #define M 5

Nie zmieni to naszego algorytmu, ale uprości testy. Nagłówek funkcji może wyglądać zatem jak poniżej:

void zeroshift(int mat[N][M])

Na wejściu otrzymujemy tablice 2D, wszystkie operacje wykonujemy na niej, zatem nie musimy zwracać żadnego wyniku.

Pierwszym krokiem powinno być znalezienie pustej kolumny (o ile jakaś istnieje). Potrzebujemy zatem jednej petli, która przejrzy po kolei wszystkie kolumny:

```
for (int col = 0; col < M; col ++)
{
}
```
Zmienna iteracyjna została nazwana col, aby dla czytającego kod nie było watpliwości, że chodzi o kolumne. Wewnatrz tej petli umieścimy kolejna – w każdej kolumnie musimy przejrzeć wszystkie elementy i sprawdzić, czy wszystkie sa zerami:

```
int count = 0;
for (int row = 0; row < N; row++)
{
    if (mat[row][col] == 0)count++;
}
```
Nie różni się to niczym od kodu, który sprawdzałby czy wszystkie elementy wektora (tablicy jednowymiarowej) sa zerami, z tym, że tym razem dotyczy to elementów kolumny col. Iteracja przebiega przez wiersze macierzy, zatem zmienna iteracyjna została nazwana row.

Samo sprawdzanie pewnie moglibyśmy załatwić nieco inaczej (np. gdy znajdziemy pierwszy element różny od zera, nie ma potrzeby sprawdzać dalej), ale te modyfikacje niech beda ćwiczeniem dla czytelnika. Póki co, zostawmy powyższą, prostą w odczycie postać – biegniemy z góry do dołu i liczymy ile zer występuje w kolumnie.

Gdy to określimy, możemy sprawdzić, czy jest ich tyle, ile wynosi wysokość kolumny (liczba wierszy):

if  $\text{(count == N)}$ 

Jeśli tak – oznacza to, że odnaleźliśmy pustą kolumnę. Pora zatem na przesuwanie. Jeśli pustą kolumna jest kolumna 2, to na jej miejsce należy wpisać wszystkie elementy z kolumny 3, z kolei do kolumny 3 trafi zawartość kolumny 4 itd. Potrzebujemy zatem podw´ojnej pe˛tli, kt´ora dokona odpowiedniego podstawienia:

for (int i = 0; i < N; i++) { for (int j = col; j < M - 1; j++) { mat[i][j] = mat[i][j + 1]; } }

Pierwsza petla przebiega przez kolejne wiersze, zaś druga – przez kolumny. Ich kolejność nie ma znaczenia – gdyby zamienić je miejscami, operacja wykonywałaby sie tak samo. Różnica polega na tym, czy najpierw przesuniemy wszystkie elementy pierwszego wiersza, a potem przejdziemy do nastepnego, by zrobić to samo, czy też raczej najpierw przepiszemy jedną kolumne, potem nastepna, potem kolejna itd. Efekt jest identyczny. Znaczenie ma natomiast, skad zaczniemy to robić. W drugiej petli zmienna j zaczyna sie od wartości col – bowiem col jest ta odnaleziona, pusta kolumna, której zawartość chcemy wymazać. Zatem na miejsce kolumny col trafia wartości z kolumny col+1, potem na miejsce col+1 trafia wartości z col+2 itd. Tak jak jest zapisane wewnatrz podwójnej petli:

$$
\mathtt{mat[i][j]} = \mathtt{mat[i][j + 1]};
$$

Jeszcze jedna ważna rzecz to warunek końca petli – petla po kolumnach (zmienna iteracyjna j) iteruje sie do M-1, a nie M. Na miejsce przedostatniej kolumny trafią wartości z kolumny ostatniej (j+1), natomiast dla ostatniej kolumny nie możemy wykonać już tej operacji (ponieważ j+1 wyszłoby poza dozwolony zakres – nie mielibyśmy skad wziać tych wartości). Ostatnia kolumna powinna zostać wyzerowana. Zrobimy to w osobnej petli:

for (int i = 0; i < N; i++) { mat[i][m - 1] = 0; }

Tu iterujemy tylko po wierszach i ostatnia wartość w każdym wierszu ustawiamy na 0.

Jeszcze jedna ważna zmiana. Jeśli w ten sposób "usuniemy" kolumne numer 2, co stanie się dalej? Petla po kolumnach (zewnętrzny for) dalej robi swoje  $-$  wykonuje operacje col++ i sprawdza kolejna kolumne. Ale to oznacza, że jedna kolumne pomineliśmy. Do kolumny 2 przepisaliśmy zawartość kolumny 3, potem przesuwamy się do 3 (gdzie znajduje się zawartość kolumny 4), ale nie sprawdziliśmy co było w kolumnie 3. Czasem możemy nawet nie dostrzec tego b ledu, ale gdyby np. dwie kolumny z rzadu były wypełnione zerami, to jednej z nich nie zdołamy w ten sposób wykryć. Po "usunieciu" kolumny powinniśmy zatem sprawdzić ją jeszcze raz (tym razem dla nowych wartości). Aby to zapewnić wystarczy zmniejszyć col po dokonaniu przesuniecia i uzupełnienia zerami:

 $col--$ ;

To zniweluje operacje col++, która za chwile zostanie wykonana jako element petli for.

To jednak nie koniec. W tej chwili nasza petla po kolumnach wykonuje się zawsze do M, czyli liczby kolumn macierzy. Jeśli jednak wykonaliśmy przesuwanie i uzupełnianie, to ostatnia kolumna na pewno jest wypełniona zerami, a zatem nie ma potrzeby jej sprawdza´c. I nie jest to tylko kwestia optymalizacji. Sprawdzenie jej może spowodować bład – bo skoro jest wypełniona zerami, to powinniśmy wykonać przesuniecie i uzupełnienie (które nie przyniosa żadnego efektu), następnie col–, aby wykonać sprawdzenie jeszcze raz – które znów dostarczy nam informacji, że jest to kolumna zer, potem jeszcze raz, jeszcze raz, jeszcze raz. Taki program zapetli się w nieskończoność. Należy zatem upewnić sie, że sprawdzanie zakończy sie w odpowiednim momencie. Dodajmy na początku funkcji zmienną, która przechowa nam liczbę kolumn.

int  $m = M$ ;

Teraz w kodzie petli zastąpmy stałą M zmienną m. I dodajmy jedną linijkę po usunięciu wypełnionej zerami kolumny:

 $m--$ :

Skoro usuneliśmy kolumne, to mamy o jedna mniej do sprawdzenia. Teraz funkcja powinna prawidłowo zadziałać. Cały jej kod przedstawiono poniżej:

```
void zeroshift(int mat[N][M])
{
    // szukamy pustej kolumny:
    int m = M;
    for (int col = 0; col < m; col ++)
    {
        int count = 0;
        for (int row = 0; row < N; row++)
        {
            if (mat[row][col] == 0)count++;
        }
        // jest pusta kolumna!
```

```
if \text{(count == N)}{
        // przesuwamy wszystko w lewo
        for (int i = 0; i < N; i++)
        {
            for (int j = col; j < m - 1; j++){
                 mat[i][i] = mat[i][i + 1];}
        }
        // ostatnia˛ zerujemy
        for (int i = 0; i < N; i^{++})
        {
            mat[i][m - 1] = 0;
        }
        // tę, którą przesunęliśmy sobie z prawej,
        // wciąż musimy sprawdzić
        col--:// mamy o jedna˛ mniej do sprawdzania!
        m--;
    }
}
```
Jak mógłby wyglądać kod testujący jej działanie? Zawartość tablicy moglibyśmy wczytać od użytkownika. To jednak uczyni testowanie żmudnym zajęciem i za każdym razem będzie wymagać wpisania, powiedzmy, 15 wartości. Alternatywa jest losowanie, ale szansa na to, że wylosuje się nam jakaś pusta kolumna, może być zbyt mała, by test miał sens. Dlatego najwygodniej bedzie przyjąć jakąś stałą zawartość:

```
int mat[N][M] = \{2, 0, 1, 0, 0,
    3, 0, 2, 0, 2,
    5, 0, 1, 0, 2};
```
Przyda się fragment kodu wypisujący ją na ekranie, aby użytkownik testujący program miał wgląd w jej zawartość:

```
for (int i = 0; i < N; i^{++})
{
    for (int j = 0; j < M; j^{++})
    {
        printf("%d ", mat[i][j]);
```
}

```
}
      printf(\sqrt[n]{n});
}
printf(\sqrt[n]{n});
```
Teraz możemy wywołać naszą funkcję, przekazując tablice jako parametr:

```
zeroshift(mat);
```
A następnie znów wypisać ją na ekranie – licząc, że puste kolumny zostaną poprawnie zastąpione tymi, przesuniętymi z prawej.

```
for (int i = 0; i < N; i^{++})
{
    for (int j = 0; j < M; j^{++})
    {
         printf("%d", mat[i][j]);
    }
    printf(\sqrt[n]{n});
}
```
# Rozdział 7

## Wskaźniki, dynamiczny przydział pamięci

## 7.1 Zadanie 1 (zdublowane elementy)

Napisz program, który sprawdza, ile elementów jednej tablicy jednowymiarowej wystepuje w drugiej. Pierwsza tablica wypełniana jest losowymi wartościami z przedziału  $\langle 1; 10 \rangle$ , druga liczbami pobranymi z klawiatury.

Zacznijmy od wyjaśnienia czym jest tablica dynamiczna i czym się różni od dotychczas stosowanych, tzw. automatycznych. Zazwyczaj zmienne programu przechowywane w pamieci typu stos (ang.  $stack)$  – powstają, gdy program wchodzi do bloku, w którym zmienne sa zadeklarowane oraz usuwane w momencie zakończenia tego bloku. Dla tablic przechowywanych na stosie rozmiar musi być znany w momencie kompilacji, żeby kompilator wygenerował kod rezerwujący odpowiednią ilość pamieci. Stad też deklaracja takich tablic wygladała nastepująco:

```
int tablica[10];
```
lub:

```
int n = 10:
int tablica[n];
```
Dostępny jest jeszcze inny rodzaj pamięci. Jest to tzw. sterta (ang. heap). Sterta to obszar pamieci wspólny dla całego programu, przechowywane są w nim zmienne, których czas życia nie jest zwiazany z poszczególnymi blokami. Aby uzyskać do niej dostęp, sami musimy je rezerwować (a także je później zwalniać), ale dzieki temu możemy to zrobić w dowolnym momencie działania programu.

Tablice dynamiczne sa właśnie tworzone na stercie. Aby z nich skorzystać, potrzebujemy specjalnych zmiennych wska´znikowych do przechowywania adresu w pamięci. Zmienną wskaźnikową deklarujemy następująco:

int \*t;

Spotkaliśmy się już z nimi przy okazji funkcji i przekazywania parametrów przez adres. Warto w tym miejscu zaznaczyć, że deklaracja:

int \*t1, t2;

Tworzy tylko jedną zmienną wskaźnikową t1 i zmienną typu całkowitego t2. Nie ma znaczenia, czy symbol \* wpiszemy przy nazwie zmiennej, czy nazwie typu. Zawsze odnosi się ona do najbliższej zmiennej. A jednoczesna deklaracja dwóch wskaźników ma postać:

int \*t1, \*t2;

Mając zmienną wskaźnikową, możemy poprosić o dostęp do pamięci na stercie. Służy do tego funkcja malloc znajdująca się w bibliotece <stdlib.h>:

```
t = \text{malloc}(n * size of(int)):
```
Funkcja malloc oczekuje, że w parametrze otrzyma rozmiar pamieci w bajtach. W naszym przypadku możemy wyliczyć te wartość, mnożąc liczbe elementów tablicy przez rozmiar pojedynczego elementu. Aby poznać rozmiar elementu, korzystamy z operatora sizeof. Wywołanie sizeof(int) zwraca nam liczbe bajtów, jaką zajmuje w pamieci zmienna typu int zgodnie z architektura maszyny, na której uruchamiamy nasz program.

Funkcja malloc zwraca adres pierwszego bajtu przydzielonego bloku pamieci, który przypisujemy naszemu wskaźnikowi t. W przypadku, gdy nie uda znaleźć się wystarczająco dużo wolnego obszaru, to zwróci wskaźnik zerowy (NULL). Dobrą praktyką jest sprawdzanie, czy alokacja pamięci przebiegła pomyślnie.

```
if (t==NULL)
{
    printf("Alokacja zakończona niepowodzeniem\n.");
    //dalszy kod
}
```
Powyższą instrukcję przydziału pamięci możemy również zapisać trochę inaczej:

```
t = \text{malloc}(n * \text{sizeof}(*t));
```
Jaka jest różnica? Zamiast sizeof(int) zapisaliśmy sizeof(\*t). Tak naprawde te dwa zapisy są ze sobą równoważne. Zmienna t jest wskaźnikiem na typ int, czyli instrukcja \*t (operator wyłuskania) daje nam zmienną typu int. Zatem sizeof $(*t)$  to po prostu sizeof(int). Jeżeli chodzi o działanie programu, to, który zapis wybierzemy, nie ma znaczenia. Różnica pojawia się w chwili, gdy w postanowimy zmienić typ przechowywanych elementów w tablicy, np. na float. Jeżeli alokowaliśmy pamięć stosując zapis sizeof(int), będziemy musieli zmienić float na int w każdym wywołaniu funkcji malloc dla tego wskaźnika. Z kolei użycie sizeof(\*t) zwalnia nas z tego obowiązku, poniewa˙z rozmiar zostanie wyliczony automatycznie na podstawie typu podanego przy deklaracji wskaźnika. Mając stworzoną tablice, możemy przystąpić do wypełniania jej wartościami:

```
int i;
srand(time(0));
```
for(i=0; i<n; i++)  $t[i] = rand()$ %10+1;

Odwoływanie się do elementów tablic dynamicznych wygląda tak samo, jak w przypadku wcześniejszych tablic automatycznych. Podajemy indeks, pod który wstawiamy wartość.

Wiemy już, w jaki sposób przydzielić pamieć. Stwórzmy teraz funkcje, która bedzie tworzyć i wypełniać tablice oraz ja zwracać. Nagłówek tej funkcji bedzie wyglądał następująco:

#### int\* tworzLosowo(int n)

Parametrem funkcji jest rozmiar tworzonej tablicy. Zwracana wartość to zmienna wskaźnikowa. Bedzie ona zawierała adres zwrócony przez malloc wewnątrz funkcji:

```
return t;
```
Cała funkcja zatem ma postać:

```
int* tworzLosowo(int n)
{
    int *t = (int*)malloc(n*sizeof(*t)):
    if (t==NULL)
    {
        print('Alokacja zakończona niepowodzeniem\n',");
        return NULL;
    }
    int i;
    stand(time(0)):
    for(i=0; i<n; i++)
        t[i] = rand() % 10+1;return t;
}
```
Zauważmy, że w przypadku, gdy przydział pamięci nie powiódł się, nasza funkcja zwraca NULL. Wykorzystamy to w późniejszym kodzie.

W analogiczny sposób tworzymy druga funkcję, te, która wypełnia elementy tablicy wartościami pobranymi od użytkownika:

```
int* tworzKlawiatura(int n)
{
    int *t = (int*)<b>malloc</b>(n*sizeof(*t));if (t==NULL)
```

```
{
         printf("Alokacja zakończona niepowodzeniem\n.");
         return NULL;
    }
    int i;
    srand(time(0)):
    printf("Wprowadź elementy tablicy:\langle n'' \rangle;
    for(i=0; i<n; i++)
         scant("%d", \&t[i]);return t;
}
```
Nastepna cześcia naszego zadania jest sprawdzenie, ile elementów pierwszej tablicy wystepuje w drugiej. Zacznijmy od nagłówka funkcji:

```
int ileWystepuje(int *t1, int n1, int *t2, int n2)
```
Funkcja ileWystepuje przyjmuje cztery parametry: dwie tablice, a dokładniej adresy ich pierwszych elementów  $(t1 \t{i} t2)$  oraz ich rozmiary (odpowiednio n1 i n2). Zwracana wartość to liczba wystąpień, czyli typem funkcji jest typ int. Zastanówmy się nad algorytmem poszukiwania wystąpień. Musimy wziąć każdy element z pierwszej tablicy i porównać go z każdym elementem drugiej tablicy. W przypadku, gdy sa równe, zwiekszamy licznik wystapień i przerywamy sprawdzanie:

```
for(i=0, ile=0; i<n1; i++)
{
    for(j=0; j <n2; j ++)
        if(t1[i] == t2[i]){
             ile++;
             break;
        }
}
```
Dzięki instrukcji break w petli wewnetrznej unikniemy nadmiarowego podbijania licznika. Na przykład dla tablicy  $t1$  [1, 2, 3] i tablicy  $t2$  [2, 5, 1, 5, 1] wynik naszej funkcji wyniesie  $2$  – wartości 1 oraz 2 pojawiają się w obydwu tablicach. Gdybyśmy jednak przeszukiwali za każdym razem tablice t2 do końca, to wynik wyniósłby 3, ponieważ wartość 1 występuje w t2 dwukrotnie. Zostało nam jeszcze zwrócić wyznaczoną wartość:

#### return ile;

Pełna funkcja ileWystepuje ma zatem postać:

```
int ileWystepuje(int *t1, int n1, int *t2, int n2)
{
    int i, i, ile = 0;
    for(i=0, ile=0; i <n1; i++)
    {
        for(j=0; j<n2; j++)if(t1[i] == t2[i]){
                 ile++;
                break;
            }
    }
    return ile;
}
```
Możemy teraz przejść do funkcji głównej programu. Zaczynamy od deklaracji potrzebnych zmiennych:

int n1, \*t1, n2, \*t2;

Po wczytaniu rozmiaru pierwszej tablicy, tworzymy ja˛ korzystaja˛c z napisanej wcześniej funkcji:

```
t1 = tworzLossowo(n1);if(t1==NULL)
    return -1;
```
Gdyby wewnatrz funkcji nie powiodła sie alokacja pamieci (czyli tworzLosowo zwróciła NULL) kończymy działanie całego programu. W analogiczny sposób stworzymy drugą tablice:

```
t2 = tworzKlawiatura(n2);if(t2==NULL)return -1;
```
Mając tablice, możemy wywołać funkcję zliczającą wspólne wystąpienia liczb w tablicach:

```
printf("Odpowiedź: %d\n", ileWystepuje(t1, n1, t2, n2));
```
Wynik otrzymany z funkcji wyświetlamy od razu na ekranie.

Nie jest to jednak koniec naszego programu. Korzystając z tablic dynamicznych, musimy pamiętać o jeszcze jednym aspekcie. Skoro to my przyjęliśmy na siebie zarzadzanie pamiecia, to poza jej przydzieleniem i używaniem powinniśmy ją również oddać, gdy nie jest nam już potrzebna. Ten proces nazywamy .zwolnieniem pamieci". Używamy to tego celu funkcji free z biblioteki <stdlib.h>.

 $free(t1):$ 

Funkcja free dealokuje (zwalnia) obszar pamięci wskazany przez wskaźnik dany jako parametr, o ile jest on różny od NULL. W przeciwnym wypadku nie robi nic. Argument ten musi być wskaźnikiem do obszaru uprzednio przydzielonego przez funkcje malloc. Ale co to dokładnie znaczy? Czyści ja? Usuwa ze sterty?

Najprościej mówiąc, free zaznacza zwalniany blok pamięci jako dostępny. Możemy to sobie wyobrazić następująco: gdzieś w pamieci, która jest niedostępna bezpośrednio dla naszego programu, istnieje pewna lista. Każdy element tej listy to para adresów: poczatek i koniec pewnego bloku w pamieci. W momencie wywołania funkcji malloc w tej tablicy powstaje zapis mówiący, odkąd i dokad siega zarezerwowany blok. Od tego momentu ten obszar jest "nietykalny" dla innych wywołań funkcji malloc.

Wywołanie funkcji free usuwa z tej listy wpis o zarezerwowanym bloku. I od tej pory, może on być ponownie przydzielony. Co ważne, funkcja free nie czyści zwalnianej pamięci. Są w niej cały czas te wartości, które tam umieściliśmy. Funkcja free nie zmienia również wartości wskaźnika! Ma on nadal te sama wartość, która uzyskał po wywołaniu funkcji malloc. Może to prowadzić do błędów. Aby temu częściowo zapobiec, możemy po wywołaniu funkcji free ustawić wartość na NULL:

 $t1 = NULL;$ 

Pamieć zwalniamy dopiero wtedy, kiedy nie bedzie ona nam wiecej potrzebna. Ostatnie dwie omówione instrukcje powodują, że nie mamy już dostepu do tablicy t1 i każda próba odwołania do jej elementów zakończy się błedem.

Wróćmy jeszcze na moment do tego fragmentu programu:

```
t2 = tworzKlawiatura(n2);if(t2 == NULL)return -1;
```
Powinniśmy go uzupełnić o zwolnienie pamieci tablicy t1. W momencie, gdy nie udało się nam stworzyć tablicy  $t2$ , tablica  $t1$  już istnieje w pamieci. A ponieważ każdemu zakończonemu sukcesem wywołaniu funkcji malloc powinno towarzyszyć wywołanie funkcji free, to nasz kod powinien wyglądać tak:

```
t2 = tworzKlawiatura(n2);if(t2==NULL)
```

```
{
    free(t1); t1 = NULL;return -1;
}
```
Laczac wszystkie powyższe fragmenty, otrzymujemy kod całego programu (uzupełnionego o funkcje wypisująca tablice na ekranie):

```
\#include \leq stdio.h>\#include \leq stdlib.h>#include \langle time \rangleint* tworzLosowo(int n)
{
    int *t = (int*)malloc(n*sizeof(*t));
    if (t == NUI.I.){
        printf("Alokacja zakończona niepowodzeniem\n.");
        return NULL;
    }
    int i;
    srand(time(0));
    for(i=0; i<n; i++)
        t[i] = rand() % 10+1;return t;
}
int* tworzKlawiatura(int n)
{
    int *t = (int*)malloc(n*sizeof(*t));if (t==NULL)
    {
        printf("Alokacja zakończona niepowodzeniem\n.");
        return NULL;
    }
    int i;
    srand(time(0));printf("Wprowadź elementy tablicy:\ln");
    for(i=0; i<n; i++)
        scan f("%d", \&t[i]);return t;
```

```
}
void wypiszTablice(int *t, int n)
{
    int i;
    for(i=0; i<n; i++)
        printf("%4d", t[i]);
    printf(\sqrt[n]{n});
}
int ileWystepuje(int *t1, int n1, int *t2, int n2)
{
    int i, j, ile = 0;
    for(i=0, ile=0; i<n1; i++)
    {
        for(j=0; j <n2; j ++)
             if(t1[i] == t2[j]){
                 ile++;
                 break;
             }
    }
    return ile;
}
int main()
{
    int n1, *t1, n2, *t2;
    do
    {
        printf("Podaj rozmiar pierwszej tablicy: ");
        scan f("%d", \&n1);}\text{while}(n1<=0);
    t1 = tworzLosowo(n1);if(t1==NULL)
        return -1;
    do
    {
        printf("Podaj rozmiar drugiej tablicy: ");
        scanf("%d", &n2);
```

```
}\text{while}(n2<=0);t2 = tworzKlawiatura(n2);if(t2==NUIL){
    free(t1); t1 = NULL;return -1;
}
wypiszTablice(t1, n1);
wypiszTablice(t2, n2);
printf("Odpowiedź: %d\n", ileWystepuje(t1, n1, t2, n2));
free(t1); t1 = NULL;free(t2); t2 = NULL;return 0;
```
#### 7.2 Zadanie 2 (tablica bez powtórzeń)

Napisz funkcje, która na podstawie tablicy liczb całkowitych stworzy nowa w taki sposób, by nie zawierała powtarzających się wartości. Parametrem funkcji jest oryginalna tablica oraz jej rozmiar. Pamie˛taj r´ownie˙z o rozmiarze nowej tablicy  $-$  on również musi "wyjść, poza funkcje. Nastepnie wywodaj te funkcje w programie głównym i wypisz zawartość zwróconej tablicy na ekran.

Zaczynamy od zdefiniowania nagłówka funkcji:

```
int* bezPowtorzen(int *t, int n, int *m)
```
Funkcja zwraca adres pierwszego elementu utworzonej tablicy (zapisany w zmiennej wskaźnikowej typu int\*). Jej parametry to istniejąca tablica wraz z rozmiarem. Trzeci parametr określać będzie rozmiar nowej tablicy. Ponieważ język C nie oferuje możliwości sprawdzenia rozmiaru tablicy, musimy go wyprowadzić z funkcji. Instrukcja return bedzie zajęta przez adres tablicy, zatem jedynym sposobem, jaki nam został, jest zwrócenie w parametrze, czyli przez adres. Zaczynamy od zadeklarowania niezbednych zmiennych:

}

int  $*nowa = NULL;$ int i,  $i$ ,  $k$ ; bool wystepuje = false;

Zmienna nowa bedzie przechowywała adres tablicy, a zmienna wystepuje pomoże nam wyszukać powtarzające się wartości.

Zanim stworzymy nową tablicę, musimy poznać jej rozmiar, czyli liczbe unikalnych wartości w tablicy źródłowej. Algorytm ich zliczenia może wygladać nastepujaco:  $dla$ każdego elementu w tablicy źródłowej sprawdź, czy nie wystapił on w lewej części tablicy. Jeśli nie, zwiększ licznik.

```
for(i=0, (*m)=0; i<n; i++)
{
}
```
Zwróć uwage na instrukcje  $(*m)=0$ . Ponieważ m wskazuje na adres zmiennej, z zewna˛trz mo˙ze sie˛ do niej dosta´c poprzez operator wy luskania i wyzerowa´c jej wartość. Bedzie ona licznikiem unikalnych wartości i jednocześnie rozmiarem nowej tablicy.

#### $w$ ystepuje = false;

Wewnatrz petli dla każdego  $i$ -tego elementu tablicy źródłowej ustawiamy zmienną pomocniczą wystepuje na false (zakładamy, że bieżąca wartość jest unikalna):

```
for(j=0; j<i; j++)if (t[i] == t[i]){
        wystepuje = true;
        break;
    }
```
Nastepnie sprawdzamy w lewej cześci tablicy, czy rzeczywiście do tej pory sie nie pojawiła w tablicy. Jeżeli znaleźliśmy taką wartość, przestawiamy zmienną wystepuje na true i kończymy sprawdzanie. Nie ma potrzeby sprawdzać wszystkich elementów leżących z przodu. Informacja, ile razy dana wartość już wystąpiła, nie jest nam potrzebna.

#### if(!wystepuje)  $(**m)++:$

Jeżeli zmienna wystepuje ma nadal wartość false po wyjściu z petli wewnetrznej, to znaczy, że bieżąca wartość tablicy jest unikalna. W takim wypadku zwiekszamy licznik.

Po zakończeniu petli zewnetrznej mamy ustalony rozmiar nowej tablicy i możemy przydzielić jej pamieć, sprawdzając jednocześnie, czy alokacja się powiodła:

```
nowa = malloc((*m)*sizeof(*nowa));if(nowa==NULL)
\mathcal{L}printf("Alokacja zakończona niepowodzeniem.\ln");
    return NULL:
}
```
Proces wypełnienia tablicy wartościami przebiega analogicznie do zliczania wartości unikalnych. Tym razem tylko wstawiamy wartość do nowej tablicy. Zmienna k przechowuje indeksy elementów nowej tablicy:

```
for(i=0, k=0; i<n; i++)
{
    wystepuje = false;
    for(j=0; j<i; j++)if (t[i] == t[i]){
            wystepuje = true;break;
        }
    if(!wystepuje)
        nowa[k++] = t[i];}
```
Pełny kod funkcji, uzupełniony o zwracanie adresu nowej tablicy, przedstawia się zatem następująco:

```
int* bezPowtorzen(int *t, int n, int *m)
{
    int *nowa = NULL;int i, j, k;
    bool wystepuje = false;for(i=0, (*m)=0; i<n; i++)
    {
        wystepuje = false;
        for(j=0; j<i; j++)
            if (t[i] == t[j]){
                wystepuje = true;
                break;
            }
        if(!wystepuje)
            (*m)++;
```

```
}
nowa = malloc((<math>\ast m</math>) <math>\ast sizeof(\ast nowa))</math>:if(nowa==NULL)
{
    print(f("Alokacja zakończona niepowodzeniem.\n^n);return NULL:
}
for(i=0, k=0; i<n; i++)
{
    wystepuje = false;
    for(j=0; j<i; j++)
         if (t[i] == t[j]){
              wystepuje = true;
              break;
         }
    if(!wystepuje)
         nowa[k++) = t[i];}
return nowa;
```
Jeżeli dokładnie mu się przyjrzymy, zauważymy, że pewien jego fragment występuje dwukrotnie. Jest to sprawdzanie unikalności elementu. Zastanówmy się, czy można tego uniknąć. Nie możemy przydzielić pamieci na całą tablice, nie znając jej rozmiaru. Nie możemy wpisać wszystkich elementów tablicy, nie przydzieliwszy wcześniej na nią pamięci. Możemy jednak przydzielać pamieć w razie potrzeby, czyli w momencie, gdy znajdziemy unikalną wartość i bedziemy ja chcieli wstawić do tablicy. Wykorzystamy do tego nowa funkcje realloc z biblioteki <stdlib.h>.

Zaczynamy od wpisania pierwszego elementu tablicy źródłowej do nowej tablicy. Bedzie on na pewno unikalny. Najpierw jednak musimy przydzielić na niego pamieć, ustawiając jednocześnie rozmiar nowej tablicy na 1.:

```
(*m) = 1;
nowa = malloc(sizeof(*nowa));nowa[0] = t[0];
```
}

Następnie w taki sam sposób, jak wcześniej iterujemy po tablicy źródłowej, sprawdzając unikalność bieżącego elementu. Tym razem jednak zaczynamy od drugiego elementu tablicy (o indeksie 1, ponieważ pierwszy już wykorzys $t$ alismy $)$ :

```
for(i=1, k=1; i<n; i++)
{
    wystepuje = false;
    for(j=0; j<i; j++)if (t[i] == t[i]){
            wystepuje = true;
            break;
        }
    if(!wystepuje)
    {
        //...
    }
}
```
W przypadku, gdy element ma być wstawiony do tablicy, wykonujemy następujące instrukcje. Zwiększamy dotychczasowy rozmiar tablicy:

 $(*m)++:$ 

Dokonujemy tzw. realokacji pamieci:

```
nowa = realloc(nowa, (*m)*sizeof(*nowa));
```
Wstawiamy nowy element:

 $nowa[k++) = t[i];$ 

Działanie funkcji realloc jest proste. Zwraca ona wskaźnik do bloku pamieci o pożadanej wielkości (lub NULL, gdy zabrak lo pamieci). Istnieje możliwość, że będzie miał on inną wartość niż dotychczasowy adres, jeżeli bowiem będziemy zwiększać obszar pamieci, a za zaalokowanym aktualnie obszarem nie bedzie wystarczaja˛co du˙zo wolnego miejsca, to funkcja znajdzie nowe miejsce i przekopiuje tam starą zawartość. Nie jest to efektywne rozwiązanie z punktu widzenia optymalizacji (jest kosztowne czasowo) i jego nadużywanie nie jest dobrą praktyka˛.

Druga wersja naszej funkcji będzie zatem wyglądać następująco:

```
int* bezPowtorzen2(int *t, int n, int *m)
{
    int *nowa = NULL;int i, j, k;
   bool wystepuje = false;
```

```
(*m) = 1;nowa = malloc(sizeof(int));
nowa[0] = t[0];for(i=1, k=1; i<n; i++)
{
    wystepuje = false;
    for(j=0; j<i; j++)if (t[i] == t[j]){
            wystepuje = true;
            break;
        }
    if(!wystepuje)
    {
        (*m)++;nowa = realloc(nowa, (*m)*sizeof(*nowa));nowa[k++] = t[i];}
}
return nowa;
```
}

Po uzupełnieniu programu o funkcje tworzLosowo oraz wypiszTablice z poprzedniego zadania otrzymamy następujący kod:

```
#include <stdio.h>
#inculate \leq stdlib.h>#inculate \leq time.h#include <stdbool.h>
int* tworzLosowo(int n)
{
    int *t = (int*)malloc(n*sizeof(*t));if (t==NULL)
    {
        printf("Alokacja zakończona niepowodzeniem.\ln");
        return NULL;
    }
    int i;
    srand(time(0));for(i=0; i<n; i++)
        t[i] = rand() % 5 + 1;
```

```
return t;
}
void wypiszTablice(int *t, int n)
{
    int i;
    for(i=0; i<n; i++)
        printf("%4d", t[i]);
    printf(\sqrt[n]{n});
}
int* bezPowtorzen1(int *t, int n, int *m)
{
    int *nowa = NULL;int i, j, k;
    bool wystepuje = false;
    for(i=0, (*m)=0; i <n; i ++)
    {
        wystepuje = false;
        for(j=0; j<i; j++)
            if (t[i] == t[j]){
                 wystepuje = true;
                 break;
            }
        if(!wystepuje)
            (*m)++;}
    nowa = malloc((<i>*</i>m)*sizeof(*nowa));if(nowa==NULL)
    {
        printf("Alokacja zakończona niepowodzeniem.\ln");
        return NULL;
    }
    for(i=0, k=0; i<n; i++)
    {
        wystepuje = false;
        for(j=0; j<i; j++)if (t[i] == t[j])
```

```
{
                wystepuje = true;
                break;
            }
        if(!wystepuje)
            nowa[k++] = t[i];}
    return nowa;
}
int* bezPowtorzen2(int *t, int n, int *m)
{
    int *nowa = NULL;
    int i, j, k;
    bool wystepuje = false;
    (*m) = 1;nowa = malloc(sizeof(int));nowa[0] = t[0];for(i=1, k=1; i<n; i++)
    {
        wystepuje = false;
        for(j=0; j<i; j++)
            if (t[i] == t[j]){
                wystepuje = true;
                break;
            }
        if(!wystepuje)
        {
            (*m)++;nowa = realloc(nowa, (*m)*sizeof(*nowa));nowa[k++) = t[i];}
    }
    return nowa;
}
int main()
{
```
```
int n, *t, n2, *t2, n3, *t3;
do
{
    printf("Podaj rozmiar tablicy: ");
    scan f("%d", \&n);}\text{while}(n<=0);
t = tworzLossowo(n):
if(t==NULL)
    return -1;
wypiszTablice(t, n);
t2 = bezPowtorzen1(t, n, kn2);wypiszTablice(t2, n2);
t3 = \text{bezPowtorzen2}(t, n, \&n3);wypiszTablice(t3, n3);
return 0;
```
#### 7.3 Zadanie 3 (splice)

Napisz funkcję, która na wejściu otrzymuje tablice, zaś na wyjściu zwraca jej kopie, z której wskazany fragment został usunięty i zastąpiony zawartością innej tablicy.

Ponieważ zadanie nie wskazało nagłówka funkcji, w ramach pierwszego kroku zastanówmy się, jak powinien on wyglądać. To też uświadomi nam, jakie operacje maja być wykonane na przekazanej tablicy. Funkcje nazwiemy splice, gdyż tak właśnie nazywany jest przeważnie ten rodzaj operacji:

splice(

}

Po pierwsze – określenie wejściowej tablicy (potrzebny nam jest wskaźnik na pierwszy element oraz jej rozmiar):

splice(int \*ar1, int len1,

Nastepnie – wskazanie, który fragment ma zostać usuniety. Niech bedzie to indeks pierwszej wartości do usuniecia oraz liczba usuwanych wartości:

splice(int \*ar1, int len1, int idx, int count,

Na koniec – druga tablica. Ta, która ma zostać wstawiona w miejsce usuwanych elementów<sup>.</sup>

splice(int \*ar1, int len1, int idx, int count, int \*ar2, int len2)

Ponieważ funkcja ma zwracać tablice – jako typ zwracany podajemy wskaźnik na int:

int \*splice(int \*ar1, int len1, int idx, int count, int \*ar2, int len2)

Zwróćmy uwage, jak wszechstronna bedzie to funkcja. Majac np. wejściowa tablicę jak poniżej:

 $[2, 1, 3, 0, 5, 4],$ 

możemy wskazać, że na miejsce 2 wartości, zaczynając od indeksu 2 (wartości  $3, 0$ ) ma być wstawiona zawartość tablicy [6, 7]. Rezultat będzie wtedy taki:

[2, 1, 6, 7, 5, 4].

Równie dobrze jednak w miejsce dwóch elementów możemy wstawić trzy (wtedy rozmiar tablicy sie˛ powie˛kszy)

[2, 1, 6, 7, 8, 5, 4].

lub jeden (wówczas się zmniejszy)

 $[2, 1, 6, 5, 4]$ 

Możemy też po prostu usunać fragment i nic nie wstawiać na jego miejsce  $(d) \text{Hugość drugiei tablicy równa } 0)$ 

[2, 1, 5, 4]

lub wstawić coś bez usuwania (liczba usuwanych elementów równa 0)

 $[2, 1, 6, 7, 3, 0, 5, 4].$ 

Jak jednak tego dokonać? Ponieważ zadanie wymaga od nas zwrócenia nowej tablicy, powinniśmy stworzyć ją dynamicznie (przydzielić na nia pamięć przy pomocy funkcji typu malloc):

```
int *ar3 = (int *)malloc(len3 * sizeof(int));
```
Zanim to zrobimy, musimy policzyć jej rozmiar. Ilu elementów potrzebujemy? Tablica wejściowa ma długość len1, usuwamy z niej count elementów i dodajemy len2 elementów z drugiej tablicy. A zatem:

int len3 =  $len1 - count + len2$ ;

Teraz musimy wypełnić tablice  $ar3$  wartościami pobranymi odpowiednio z tablic ar1 oraz ar2. Ponieważ dopiero wartości od idx maja być usuwane, to początek możemy bezpiecznie przepisać z ar1 bez żadnych zmian:

```
for (int i = 0; i < i dx; i^{++})
    ar3[i] = ar1[i];
```
Jeśli tak wyglądała tablica ar1:

 $[2, 1, 3, 0, 5, 4],$ 

natomiast jako  $i$ dx podano 2, to w ar3 powinny sie teraz znale $\zeta$  2 pierwsze wartości z ar1:

 $[2, 1, , , , , , , \ldots]$ 

Kolejny fragment ma być usuniety, ale w tej chwili ważniejsze jest, że w jego miejsce przepiszemy zawartość tablicy ar2:

```
for (int i = 0; i < len2; i++)ar3[idx + i] = ar2[i]:
```
Ważne jest tutaj, aby zwrócić szczególna uwage na indeksy. W tablicy ar3 dotarlišmy już do elementu idx, natomiast od niego zaczynamy wypełnianie. Z tablicy ar2 wartości pobieramy od indeksu 0. Wykonujemy te operacje aż do przepisania wszystkich elementów z  $\text{ar}2$  (czyli warunek to  $i \leq \text{len}2$ ). Jeśli w przykładzie tablica ar2 wyglądała tak:

[6, 7, 8],

to w ar3 powinno się teraz znaleźć:

 $[2, 1, 6, 7, 8, \ldots]$ 

Ostatni krok to przepisanie pozostałych wartości z tablicy ar1. Te "pozostałe" wartości to te od indeksu idx, ale. . . z pominięciem tych, które chcemy "usunąć". Usuwanie jest w cudzysłowie, bo oczywiście z tablicy wejściowej niczego nie usuwamy, ani jej nie modyfikujemy. To po prostu fragment tablicy, który chcemy opuścić.

```
for (int i = idx + count; i < len1; i++)ar3[i - count + len2] = ar1[i];
```
Petla for idzie po indeksach tablicy  $ar1 - dotari\sin y$  już do idx, opuszczamy count, zatem możemy zacząć przepisywanie od elementu idx+count. W naszym przykładzie, jeśli idx=2 i count=2, to zaczynamy od indeksu 4, czyli wartości 5 z tablicy ar1:

 $[2, 1, 3, 0, 5, 4].$ 

Zwróćmy też uwagę, gdzie trafią te wartości do tablicy ar3:

 $ar3[i - count + len2] = ar1[i];$ 

Z pewnościa nie na te sama pozycie, na której znajdowały sie w tablicy ar1. Tak stałoby się tylko w przypadku, gdybyśmy dodawali tyle samo elementów, ile usuneliśmy. Jeśli usuwaliśmy elementy, to długość tablicy ulega skróceniu i wartości z końcówki znajdą się bardziej po lewej (odejmujemy count). Z kolei dodanie wartości powiekszy tablice i ostatnie wartości powedrują w prawo, by zrobić miejsce na zawartość  $ar2$  (dlatego dodajemy len2):

 $ar3[i - count + len2] = ar1[i];$ 

Tak utworzona tablica zostanie zwrócona jako wynik funkcji:

```
return ar3;
```
Jeszcze jeden drobiazg. Ktokolwiek użyje naszej funkcji, otrzyma tablice. Czy jednak bedzie znał jej rozmiar, by móc się nia prawidłowo posłużyć (np. wypisać na ekranie)? Pewnie mógłby sam to sobie policzyć (skoro znałby rozmiary przekazywanych nam tablic i wartości wszystkich parametrów), jednak należy do dobrego zwyczaju, aby funkcja robiła wszystko, co do niej należy, włącznie z takimi obliczeniami. Jak jednak mamy zwrócić te wartość? Nie możemy tego zrobić przy pomocy return, jako wynik funkcji zwracamy już bowiem tablice ar3. U˙zyjmy zatem przekazywania przez adres. Dodamy jeszcze jeden parametr do nagłówka naszej funkcji:

int \*splice(int \*ar1, int len1, int idx, int count, int \*ar2, int len2, int \*length)

Parametr length posłuży nam do zwrócenia obliczonej długości wynikowej tablicy. Nie jest on typu int (wówczas nic byśmy nie zdziałali), ale typu int\* – wskaźnik na int. Jest to adres, pod który możemy wpisać wyliczona wartość:

if (length != NULL)  $*length = len3;$ 

Warunek jest jedynie dla bezpieczeństwa – gdyby użytkownik funkcji nie przekazał nam adresu. Prawdopodobnie podobne warunki warto byłoby dodać i do innych zmiennych, aby upewnić się że nie próbujemy dokonać niemożliwego (np. przepisywać wartości z tablicy o ujemnej długości).

Cała funkcja bedzie zatem wyglądać tak:

```
int *splice(int *ar1, int len1, int idx, int count,
            int *ar2, int len2, int *length)
{
    // nowa tablica - wynikowa
    int len3 = len1 - count + len2;
    int *ar3 = (int *)malloc(len3 * sizeof(int));// przepisujemy pierwszy fragment:
```

```
for (int i = 0; i < idx; i++)ar3[i] = ar1[i];// przepisujemy wstawiany fragment:
for (int i = 0; i < len2; i++)ar3[idx + i] = ar2[i];
// przepisujemy ostatnie wartości:
// w tablicy ar1 dotarliśmy do idx,
// ale opuszczamy count elementów
// w tablicy ar3 wstawianie zaczynamy od idx+len2,
// bo tam skońćzyliśmy wpisywać elementy z ar2
for (int i = idx + count; i < len1; i++)ar3[i - count + len2] = ar1[i];// przekażmy jeszcze rozmiar wynikowej tablicy
if (length != NULL)
    *length = len3;// zwracamy wynik (przydzielony dynamicznie,
// zatem do usunie˛cia w main!)
return ar3;
```
I jeszcze przykład kodu testującego. Załóżmy, że stworzyliśmy sobie pomocni $cze$  funkcje – do tworzenia tablicy i wypełniania jej losowymi wartościami:

```
int *randomarray(int length)
{
    int *result = (int *)malloc(length * sizeof(int));
    for (int i = 0; i < length; i++){
        result[i] = rand() % 20;
    }
    return result;
}
```
Oraz do wypisywania zawartości tablicy na ekranie:

```
void printar(int *ar, int len)
{
    printf("[\%d", ar[0]);for (int i = 1; i < len; i^{++})
    {
        printf(", %d", ar[i]);}
    printf("\});
}
```
}

Kod testujący może teraz wyglądać tak:

```
int *\text{ar1} = \text{randomarray}(10);int *\text{ar2} = \text{randomarray}(4);
printar(ar1, 10);
printar(ar2, 4);
int len;
int *ar3 = splice(ar1, 10, 3, 2, ar2, 4, <math>klen</math>);printar(ar3, len);
free(ar1);
free(ar2);
free(ar3);
```
Skoro wszystkie tablice zostały stworzone dynamicznie, nie powinniśmy zapominać o ich prawid lowym zwolnieniu (free). Podając inne parametry funkcji splice, możemy sprawdzić, czy prawidłowo zachowa sie w sytuacji, gdy długość ulega zmniejszeniu (więcej usuwamy, niż wstawiamy):

```
int *ar3 = splice(ar1, 10, 3, 6, ar2, 4, &len);
```
lub gdy w ogóle nic nie usuwamy:

```
int *ar3 = splice(ar1, 10, 3, 0, ar2, 4, <math>klen</math>);
```
albo nic nie wstawiamy:

```
int *ar3 = splice(ar1, 10, 3, 2, NULL, 0, <i>k</i>len);
```
# Rozdział 8

## Typ strukturalny

## 8.1 Zadanie 1 (odległość punktów)

Dana jest nastepująca struktura:

```
struct punkt {
float x, y;
};
```
Napisz program, który wczyta od użytkownika współrzedne dwóch punktów i wyświetli na ekranie odległość miedzy nimi.

Jezyk C umożliwia tworzenie własnych typów danych. Jednym z takich typów złożonych sa struktury. Struktura może składać sie z różnych typów zmiennych, również tablicowych. Nie tworzy rzeczywistego obiektu w pamięci, jedynie określa, z czego składa się taki obiekt. Deklaracja struktury wygląda nastepujaco:

```
struct punkt {
float x, y;
};
```
Słowo kluczowe struct mówi nam, że bedziemy mieli do czynienia ze struktura. Dalej nastepuje nazwa, w naszym przypadku jest to punkt. Nastepnie, w nawiasach klamrowych, znajduje się lista pól struktury. Każde pole musi zostać prawidłowo zadeklarowane i kończyć się średnikiem. Pole może być dowolnego typu – nawet inna struktura (mamy wtedy do czynienia ze struktura zagnieżdżona). Na końcu deklaracji struktury musi pojawić się średnik!

Zmienna strukturalna deklarowana jest podobnie do "zwykłej" zmiennej typu np. int. W naszym zadaniu wygląda tak:

```
struct punkt p1, p2;
```
Przetwarzając taką linie, kompilator tworzy zmienne p1 i p2, rezerwując łącznie w pamieci miejsce dla czterech zmiennych zmiennoprzecinkowych typu float (po dwie na ka˙zda˛ zmienna˛ strukturalna˛). Zmienne strukturalne, podobnie jak każde inne (również tablice), możemy zainicjować w momencie deklaracji:

```
struct punkt p = \{12.5, 0.0\};
```
W naszym zadaniu bedziemy jednakże wczytywali współrzedne punktów z klawiatury. W tym celu musimy uzyskać dostep do poszczególnych elementów zmiennej strukturalnej. Jej elementy sa wskazywane za pomoca indeksu – czyli nazwy pola, do którego chcemy się odwołać, a na pole wskazuje symbol '.'.

```
scanf("%f%f", &p1.x, &p1.y);
scanf("%f%f", & p2.x, & p2.y);
```
Powyższy kod wczytuje od użytkownika kolejne współrzędne punktów. Zwróć uwage na zapis &p1.x i analogiczne. Wskazuje on, że chcemy dostać się do składowej x zmiennej strukturalnej p1 i pod jej adres wstawić pobrana wartość.

Odległość pomiedzy dwoma punktami obliczymy, korzystając z następującego wzoru:

```
sqrt((p1.x-p2.x)*(p1.x-p2.x)+(p1.y-p2.y)*(p1.y-p2.y))
```
Funkcja sqrt z biblioteki <math.h> oblicza pierwiastek kwadratowy z wartości przekazanej w parametrze. Tym parametrem jest natomiast wyrażenie równe sumie kwadratów różnic pomiędzy współrzędnymi obydwu punktów. Zmienne strukturalne, jak każde inne, możemy przekazywać pomiędzy funkcjami. Stwórzmy zatem funkcję, która jako parametry przyjmie dwa punkty i zwróci odległość między nimi:

```
float odleglosc(struct punkt A, struct punkt B)
{
    return sqrt((A.x-B.x)*(A.x-B.x)+(A.y-B.y)*(A.y-B.y));}
```
Wywołanie tej funkcji będzie wyglądać następująco:

```
odleglosc(p1, p2)
```
Lącząc powyższe fragmenty instrukcji, otrzymamy następujący kod:

```
#include <stdio.h>
#include <stdlib.h>
#inculate <math>math.h</math>struct punkt
{
    float x, y;
};
float odleglosc(struct punkt A, struct punkt B)
{
    return sqrt((A.x-B.x)*(A.x-B.x)+(A.y-B.y)*(A.y-B.y));
```

```
}
int main()
\mathcal{L}struct punkt p1, p2;
    printf("Wprowadź dane pierwszego punktu: \langle n'' \rangle;
    scant("%f%f", %p1.x, %p1.y);printf("Wprowadź dane drugiego punktu: \langle n'' \rangle;
    scanf("%f", \&p2.x, \&p2.y);
    printf("Odleglość między punktami wynosi %.2f.",
                                odleglosc(p1, p2));
    return 0;
}
```
### 8.2 Zadanie 2 (tablica punktów)

Dana jest następująca struktura:

struct punkt { float x, y; };

Napisz funkcje, która utworzy i wypełni danymi pobranymi od użytkownika tablice n punktów. Wartość n przekaż jako parametr funkcji. Nastepnie stwórz funkcję, która wypisze stworzoną tablice na ekranie. Napisz również kod programu pokazuja˛cego dzia lanie tych funkcji.

Parametrem funkcji tworzącej i wypełniającej tablice będzie liczba punktów, zaś zwracaną wartością adres tablicy:

```
struct punkt* tworzTablice(int n);
```
Deklarujemy zmienną wskaźnikową, przydzielając jednocześnie pamięć:

```
struct punkt *t = (struct punkt*)malloc(n*sizeof(struct punkt));
```
W przypadku niepowodzenia kończymy funkcję zwracając NULL:

```
if(t==NULL)
{
    print('Alokacja zakończona niepowodzeniem.\n',');
    return NULL;
}
```
Nastepnie pobieramy współrzedne punktów, wpisując je do tablicy:

```
for(i=0; i<n; i++)
{
    printf("Wprowadź punkt nr %d: \n", i);
     \text{scanf}("\text{Mf}'\text{f}", \&t[i].x, \&t[i].y);}
I zwracamy adres pierwszego elementu tablicy:
return t;
Pełny kod funkcji wygląda następująco:
struct punkt* tworzTablice(int n)
{
     struct punkt *t = (struct punkt*)malloc(n*sinized (struct punkt));if(t==NULL)
     {
         printf("Alokacja zakończona niepowodzeniem.\langle n'' \rangle;
         return NULL;
     }
    int i;
    for(i=0; i<n; i++)
    {
         printf("Wprowadź punkt nr \deltad: \n", i);
         \text{scanf}("\text{%f}\text{%f", \&t[i].x, \&t[i].y);}
    return t;
};
```
Kolejną funkcją jest funkcja wypisująca tablicę na ekranie. Przyjmuje dwa parametry: adres tablicy oraz jej rozmiar. Nie zwraca żadnej wartości, więc jej typ ustawiamy na void.

```
void wypiszTablice(struct punkt *t, int n)
```
Przechodzimy przez wszystkie elementy tablicy, wyświetlając je pojedynczo na ekranie:

```
for(i=0; i<n; i++)
    printf("(\frac{2}{4}.1f, \frac{4.1f}{n}, t[i].x, t[i].y);
```
Nastepnie w funkcji głównej tworzymy potrzebne zmienne i ustawiamy rozmiar tablicy:

```
struct punkt *t;
int n;
do
{
```

```
printf("Podaj liczbe punktów: ");
    scan f("%d", \&n);}while(n \leq 0);
```
Mając pobrany rozmiar, tworzymy tablicę punktów:

```
t = tworzTableLie(n);if(t == NULL)return -1;
```
I wypisujemy ja˛ na ekranie:

```
wypiszTablice(t, n);
```
Na koniec zostało jeszcze zwolnienie pamieci:

```
free(t); t = NULL;
```
Składając powyższe instrukcje w całość, otrzymujemy pełny kod programu:

```
\#include \langlestdio.h>
\#include \leq stdlih.h>\#include \langle math, h \ranglestruct punkt
{
    float x, y;
};
struct punkt* tworzTablice(int n)
{
     struct punkt *t = (struct punkt*)malloc(n*sizeof(struct punkt));if(t == NULL){
          printf("Alokacja zakończona niepowodzeniem.\n");
         return NULL;
     }
     int i;
    for(i=0; i<n; i++)
     {
          printf("Wprowadź punkt nr %d: \langle n^{\mu}, i \rangle;
         \text{scanf}("\text{Mf\text{Mf}}", \text{Nf[i]}, x, \text{Nf[i]}, y);}
    return t;
};
```

```
void wypiszTablice(struct punkt *t, int n)
{
    int i;
    for(i=0; i<n; i++)
        printf("(\frac{24.1f}{4.1f}, \frac{4.1f}{n}, t[i].x, t[i].y);}
int main()
{
    struct punkt *t;
    int n;
    do
    {
        printf("Podaj liczbę punktów: ");
        scan f("%d", \&n);}\text{while}(n<=0);
    t = tworzTablei(n);if(t==NULL)
        return -1;
    wypiszTablice(t, n);
    free(t); t = NULL;return 0;
}
```
### 8.3 Zadanie 3 (radar)

Dana jest następująca struktura:

```
struct punkt {
float x, y;
};
```
Korzystając z tablicy utworzonej w poprzednim zadaniu, napisz funkcję, która przepisze do nowej tablicy te punkty, które znajdują się w zasięgu radaru o zadanym środku i promieniu. Nową tablicę wyświetl na ekranie.

Zacznijmy od stworzenia nagłówka funkcji znajdzPunkty:

```
struct punkt* znajdzPunkty(struct punkt s, float r,
            struct punkt *t, int n, int *m)
```
Funkcja zwraca wskaźnik na strukture punkt. Będzie to adres pierwszego elementu stworzonej tablicy. Przyjmuje pieć parametrów. Dwa pierwsze tyczą się radaru – współrzednych jego środka oraz długości promienia. Kolejna para parametrów to informacje o istniejącej tablicy punktów – wskaźnik na jej pocza˛tek oraz rozmiar. Ostatni parametr, wska´znik na zmienna˛ typu int, pos lu˙zy nam do wyniesienia z funkcji rozmiaru nowej tablicy. Deklarujemy zmienne:

struct punkt \*wewnatrz = NULL; int i, j;

Zanim przydzielimy pamieć na nową tablice, musimy wyznaczyć jej rozmiar. W tym celu przeszukamy tablice wejściowa w poszukiwaniu punktów leżacych w zasięgu radaru. Korzystamy tu z funkcji odleglosc z wcześniejszego zadania. W przypadku, gdy odległość miedzy *i*-tym elementem tablicy a środkiem radaru nie przekracza długości jego promienia, zwiekszamy wartość zapisana pod adresem ze zmiennej m. (Dla przypomnienia zmienna m jest wskaźnikiem, czyli przechowuje pewien adres innej zmiennej, w tym wypadku przekazanej z zewnatrz funkcji. Aby dostać się do tej zmiennej, musimy dokonać operacji wy luskania, czyli używamy zapisu  $\ast$ m. Nawiasy wskazuja na kolejność operatorów: najpierw wy luskanie, a potem inkrementacja).

```
for(i=0, (*m)=0; i<n; i++)
    if(odleglosc(t[i], s) \leq r)(*m)++:
```
Może się zdarzyć, że żaden z punktów w tablicy nie znajdzie się w zasięgu radaru. W takim przypadku ( $\gamma = -0$ ) wychodzimy z funkcji, zwracając wartość NULL. Oznaczać to bedzie, że nowa tablica jest pusta.

if  $((\ast m) == 0)$ return NULL;

W przeciwnym wypadku alokujemy pamięć na nową tablicę:

```
wewnatrz = (struct \text{ punkt*})malloc((\text{sm})*sizeof(\text{struct \text{ punkt}}));
```
Sprawdzamy, czy przydział pamieci się powiódł:

```
if(wewnatrz==NULL)
{
    print(f("Alokacja zakończona niepowodzeniem.\n^n);return NULL;
}
```
Jeśli nie, to opuszczamy funkcje. W przeciwnym wypadku wpisujemy elementy do tablicy:

```
for(i=0, j=0; i<n; i++)
    if(odleglose(t[i], s) \leq r)wewnatrz[i^{++}] = t[i];
```
i zwracamy adres stworzonej tablicy:

#### return wewnatrz;

Zakładając, że w funkcji main zadeklarowaliśmy:

```
// liczba punktów
int n;
// adres tablicy punktów pobranych od użytkownika
struct punkt *t=NULL;
// koordynaty ´srodka radaru
struct punkt srodek;
// zasie˛g radaru
float r;
// rozmiar tablicy z punktami wewna˛trz radaru
int m;
// adres tablicy z punktami wewnątrz radaru
struct punkt *wzasiegu=NULL;
```
i nadaliśmy im odpowiednie wartości, wywołanie naszej funkcji wygladać bedzie nastepująco:

```
wzasiegu = znajdzPunkty(srodek, r, t, n, km);
```
Przed wyświetleniem nowej tablicy na ekranie warto sprawdzić, czy na pewno została ona utworzona. W tym celu skorzystamy z faktu, że funkcja zwraca wartość NULL w przypadku, gdy żaden punkt nie znalazł się w zasiegu radaru. Do wypisania tablicy na ekranie użyjemy funkcji wypiszTablice z poprzedniego zadania:

```
if(wzasiegu!=NULL)
    wypiszTablice(wzasiegu, m);
else
    printf("Brak punktów.");
```
Zbierając powyższe fragmenty kodu w całość, otrzymamy poniższy program. Omówienie funkcji tworzTablice, wypiszTablice oraz odleglosc znajduje sie we wcześniejszych zadaniach.

```
#include <stdio.h>
#include <stdlib.h>
```

```
#include \langle math.h \ranglestruct punkt
{
    float x, y;
};
struct punkt* tworzTablice(int n)
{
    struct punkt *t = (struct punkt*){malloc(n*sizeof(struct punkt));int i;
    if(t == NULL){
         printf("Alokacja zakończona niepowodzeniem.\ln");
         return NULL;
    }
    for(i=0; i<n; i++)
    {
         printf("Wprowadź punkt nr \&d: \n\infty", i);
         \text{scanf}("\text{Mf\text{Mf}}", \text{Nf}[i].x, \text{Nf}[i].y);}
    return t;
};
void wypiszTablice(struct punkt *t, int n)
{
    int i;
    for(i=0; i<n; i++)
        printf("(\frac{6}{4}.1f, \frac{4.1f}{n}, t[i].x, t[i].y);}
float odleglosc(struct punkt p1, struct punkt p2)
{
    return sqrt((p1.x-p2.x)*(p1.x-p2.x)+(p1.y-p2.y)*(p1.y-p2.y));}
struct punkt* znajdzPunkty(struct punkt s, float r, struct punkt *t,
                  int n, int *m)
{
    struct punkt *wewnatrz = NULL;
    int i, j;
```

```
for(i=0, (*m)=0; i \le n; i^{+})if(odleglosc(t[i], s) \leq r)(*m)++;if ((m) == 0)return NULL;
    wewnatrz = (struct punkt*)malloc((*m)*sizeof(struct punkt));if(wewnatrz==NULL)
    {
        printf("Alokacja zakończona niepowodzeniem.\ln");
        return NULL;
    }
    for(i=0, j=0; i<n; i++)
        if(odleglose(t[i], s) \leq r)wewnatrz[j^{++}] = t[i];
    return wewnatrz;
};
int main()
{
    int n;
    do
    {
        printf("Podaj liczbę punktów: ");
        scanf("%d", \&n);}\text{while}(n<=0);
    struct punkt *t = NULL;t = tworzTableLie(n);if(t==NULL)
        return -1;
    wypiszTablice(t, n);
    struct punkt srodek, *wzasiegu=NULL;
    float r;
    int m;
    printf("Podaj koordynaty radaru: ");
    scanf("%f%f", &srodek.x, &srodek.y);
    printf("Podaj promień radaru: ");
    scan f("%f", \&r);
```

```
wzasiegu = znajdzPunkty(srodek, r, t, n, &m);
if(wzasiegu!=NULL)
    wypiszTablice(wzasiegu, m);
else
    printf("Brak punktów.");
free(t); t = NULL;free(wzasiegu); wzasiegu = NULL;
return 0;
```

```
}
```
# Rozdział 9

### Pliki tekstowe

#### 9.1 Zadanie 1 (rozdzielanie danych)

Napisz funkcje, która majac dany plik tekstowy zawierający liczby całkowite, stworzy dwa pliki i do pierwszego z nich przepisze wszystkie wartości mniejsze od średniej, a do drugiego – większe bądź równe. Ścieżki do plików są przekazane jako parametry funkcji.

Zacznijmy od napisania nagłówka funkcji. Parametrami wejściowymi są nazwy trzech plików – jednego wejściowego, z którego odczytamy liczby, oraz dwóch wyjściowych, do których przepiszemy je zgodnie z treścią zadania.

#### void rozdziel(const char \*nazwaWejscie, const char \*nazwaMniejsze, const char \*nazwaWieksze)

Nazwa pliku przekazywana jest jako ciag znaków, czyli wskaźnik na char. Atrybut const oznacza, że wartość ta nie ulegnie zmianie wewnatrz funkcji  $-$  jest traktowana jako wartość stała. Funkcję tę będziemy mogli wywołać przykładowo w ten sposób:

```
rozdziel("liczby.txt", "mniejsze.txt", "wieksze.txt");
```
Oczywiście zamiast samych nazw plików możemy podać ścieżki (pełne lub wzgledne). Funkcja powinna odczytać zawartość pliku liczby.txt, a następnie przepisać je do plików o nazwach mniejsze.txt i wieksze.txt. W pliku wejściowym spodziewamy się ciągu liczb oddzielanych spacjami, enterami bądź innymi białymi znakami – nie powinno mieć to wpływu na działanie funkcji. Jego zawartość może być zatem taka:

7 17 3 12 5 6 9 13 15 18.

Zacznijmy od otwarcia pliku:

```
FILE *wejscie = fopen(nazwaWejscie, "r");
```
Funkcja fopen jako parametry przyjmuje nazwę pliku oraz kod mówiący o sposobie jego otwarcia i obsługiwania. Litera " $r$ " wskazuje, że jest to plik tekstowy otwarty w trybie "do odczytu". Tego pliku nie będziemy modyfikować. Jako wynik funkcja zwracany jest uchwyt do pliku. Jest to wskaźnik na typ FILE. Nie musimy, a nawet nie powinniśmy, wnikać w jego zawartość – ta zmienna służy nam jedynie jako klucz, przy pomocy którego odwołujemy się

do otwartego pliku, bowiem każda kolejna funkcja chcaca wykonać operacje na pliku będzie posługiwać się właśnie tym kluczem (a nie jego nazwą).

Każdy otwarty plik, gdy już skończymy na nim pracować, należy zamknać, W przeciwnym razie system operacyjny może blokować do niego dostęp innym programom, myślac że wciaż go używamy, ewentualnie zmiany, które w nim wprowadziliśmy, moga przepaść. Aby o tym nie zapomnieć, najlepiej jest napisać kod zamykający plik od razu po jego otwarciu (i umieścić na końcu funkcji):

```
fclose(wejscie);
```
Zawartość pliku bedziemy wczytywać w petli – liczba po liczbie. Może to wyglądać np. tak:

```
while(!feof(wejscie)) {
    int liczba;
    fscanf(wejscie, "%d", &liczba);
    printf("%d, ", liczba);
}
```
Pętla while sprawdza, czy nie dotarliśmy do końca pliku. Funkcja feof zwraca prawdę, gdy osiągnięty został koniec pliku (end of file). Wewnatrz petli do odczytania liczby z pliku tekstowego używamy wariantu funkcji scanf – tym razem z przedrostkiem f oznaczającym plik. Różni się ona od scanf tym, że jako pierwszy parametr przyjmuje uchwyt do otwartego pliku tekstowego. Ponadto jej działanie jest identyczne – skanuje zawartość w poszukiwaniu znaków, które interpretuje zgodnie z podanym ciagiem formatującym (w tym przypadku "%d"). Odczytane informacje są wpisywane pod podany adres zmiennej (w tym przypadku jest to zmienna liczba). Podany kod powinien wypisa´c odczytane liczby na ekranie.

Warto wiedzieć, że funkcja fscanf ma jeszcze dodatkowe działanie – zwraca informacje o tym, ile wartości udało się odczytać. W tym przypadku próbujemy odczytać jedną liczbę typu całkowitego – więc oczekujemy, że zwrócona zostanie wartość 1. Jeśli chcemy uczynić nasz kod bezpieczniejszym i mniej podatnym na błedy, warto sprawdzać, co zostanie zwrócone, zwłaszcza gdy odczytujemy zawartość plików. Możemy zatem dwie ostatnie linijki petli zamienić na:

```
if (1 = fscan f(wejscie, "M', \&liczba))printf("%d, ", liczba);
```
Kiedy funkcja fscanf może zwrócić wartość mniejszą od 1? Na przykład w sytuacji, gdy w pliku dotrzemy do miejsca, gdzie nie ma liczb, ale jest jakiś tekst, którego nie bedziemy mogli zinterpretować jako wartości całkowitej. Lub – bardzo typowy problem – gdy w pliku tekstowym po ostatniej liczbie postawiono znak enter lub spację. Po odczytaniu ostatniej wartości pętla while sprawdza wówczas, czy dotarto do końca pliku. Odpowiedź brzmi nie – w pliku sa jeszcze znaki, zatem można czytać dalej. Kolejne wywołanie fscanf nie znajduje jednak żadnych liczb. Kontrole wczytania wartości możemy wpleść też do warunku samej petli – skoro nie jesteśmy już w stanie odczytywać liczb z pliku, nie ma sensu próbować dalej i można zakończyć petle. Może to wygladać np. tak:

```
int liczba;
while (EDF := fscan f (we jscie, "M', & liczba)){
    printf("%d ", liczba);
}
```
Funkcja fscanf zwróci nam EOF (*end of file*), jeśli przy próbie odczytania danych dotrzemy do końca pliku.

Poza plikiem wejściowym, z którego odczytujemy liczby, potrzebujemy jeszcze dwóch plików wyjściowych. Te otworzymy w trybie do zapisu:

```
FILE *mniejsze = fopen(nazwaMniejsze, "w");
FILE *wieksze = fopen(nazwaWieksze, "\overline{w}");
```
Tryb " $w$ " oznacza, że do pliku będziemy zapisywać dane "od czysta" – jeśli plik już istniał, to zostanie wyczyszczony, jeśli zaś nie istniał – zostanie stworzony. Oczywiście pamiętamy też o zamknięciu:

```
fclose(mniejsze);
fclose(wieksze);
```
Pomyślmy nad algorytmem działania. Powinniśmy wczytywać wartości jedna po drugiej i decydować, do którego z dwóch plików ja przepisać. Szkielet procedury bedzie zatem wygladał jak poniżej:

```
int liczba;
while (EOF != fscanf(wejscie, "%d", &liczba))
{
    if ( \ldots ){
        fprintf(mniejsze, "%d ", liczba);
    }
    else
    {
        fprintf(wieksze, "%d ", liczba);
    }
}
```
W petli wczytujemy liczby i zależnie od tego, czy wartość jest mniejsza od średniej, czy też nie, zapisujemy ja do właściwego pliku. Ponieważ pliki docelowe sa plikami tekstowymi, wartości zapisujemy przy pomocy funkcji fprintf, w parametrach przekazując uchwyt do pliku, string formatujący oraz wartość.

Pozostało określenie warunku instrukcji if. Aby sprawdzić, czy liczba jest mniejsza od średniej, musimy najpierw obliczyć, ile ta średnia wynosi. Nie zrobimy tego bez wczytania wszystkich liczb, zatem konieczne be˛dzie dwukrotne przejście całego pliku – raz w celu obliczenia średniej i drugi raz w celu przepisania liczb do dwóch plików. Przed petla dodajemy zatem kod liczacy średnia:

```
int liczba, ile = 0;
float srednia = 0:
while (EOF != fscanf(wejscie, "%d", &liczba))
{
    srednia += liczba;
    ile++;
}
srednia /= ile;
```
W celu obliczenia średniej musimy odczytać wszystkie liczby z pliku, aby określić, ile wynosi ich suma oraz ile tych liczb jest. Nastepnie musimy rozpocząć czytanie tego samego pliku od początku – moglibyśmy w tym momencie po prostu go zamknać i otworzyć jeszcze raz albo użyć funkcji, która przesunie nas z powrotem na początek i umożliwi odczytanie wszystkich wartości jeszcze raz:

```
fseek(wejscie, 0, 0);
```
Teraz jesteśmy gotowi, aby dopisać warunek do instrukcji if:

```
while (EOF != fscanf(wejscie, "%d", &liczba))
{
    if (liczba < srednia)
    {
        fprintf(mniejsze, "%d ", liczba);
    }
    else
    {
        fprintf(wieksze, "%d ", liczba);
    }
}
```
Poniżej znajduje się pełen kod funkcji:

```
void rozdziel(const char *nazwaWejscie, const char *nazwaMniejsze,
              const char *nazwaWieksze)
{
    // uchwyty do plików:
    FILE *wejscie = fopen(nazwaWejscie, "r");
    FILE *mniejsze = fopen(nazwaMniejsze, "w");
    FILE *wieksze = fopen(nazwaWieksze, "w");
    // liczenie średniej
    int liczba, ile = 0;
    float srednia = 0;
    while (EOF != fscanf(wejscie, "%d", &liczba))
    {
        srednia += liczba;
        ile++;
    }
    srednia /= ile;
    // powrót na początek pliku
    fseek(wejscie, 0, 0);
    // rozdzielanie:
    while (EOF != fscanf(wejscie, "%d", &liczba))
    {
        if (liczba < srednia)
        {
            fprintf(mniejsze, "%d ", liczba);
        }
        else
        {
            fprintf(wieksze, "%d ", liczba);
        }
    }
    // zamykanie plików
    fclose(wejscie);
    fclose(mniejsze);
    fclose(wieksze);
}
```
### 9.2 Zadanie 2 (najwyższa punktacja)

W pliku tekstowym sa˛ zapisane dane o osobach i ich ocenach. Do pliku wynikowego należy wpisać nazwiska osób z najwyższą oceną.

Zaczniemy od nagłówka funkcji. Ponieważ mamy dwa pliki – wejściowy i wyjściowy – jako parametry przyjmiemy ścieżki do tych dwóch plików:

void oceny(const char \*nazwaWej, const char \*nazwaWyj)

Krok pierwszy to otwarcie obu plików – jednego tylko do odczytu, drugiego do zapisu:

```
FILE *wejscie = fopen(nazwaWej, "r");
FILE *wyjscie = fopen(nazwaWyj, "w");
```
Od razu też – podobnie jak w poprzednim zadaniu – dopiszmy kod zamykania plików:

```
fclose(wejscie);
fclose(wyjscie);
```
Petla wczytywania danych, która bedzie stanowić oś naszej funkcji, może wyglądać jak poniżej:

```
while (!feof(wejscie))
{
     char nazwisko[100];
     int ocena;
     if (2 \leq f \text{scanf}(w \text{e}) \leq f \text{scine}, w \text{cos} \theta)break;
}
```
Każda linijka pliku zawiera nazwisko i liczbe punktów – zatem w każdym kroku petli musimy odczytać obie te wartości. Warunek przerwania petli jest zabezpieczeniem, na wypadek nieudanej próby ich odczytania przed końcem pliku.

Treść zadania mówi o zapisaniu do pliku wynikowego nazwisk osób (liczba mnoga) o najwyższej ocenie – może się bowiem zdarzyć, że więcej niż jedna osoba ma te sama ocene. Jak bedzie wygladać procedura naszego postepowania? Moglibyśmy najpierw, w pierwszym przebiegu przez plik, określić, jaka jest wartość maksymalna oceny, a nastepnie (zaczynając wczytywanie od początku) przepisać pasujące wartości. To podejście zostawmy jako ćwiczenie dla czytelnika, a tu spróbujmy postapić w inny sposób – odczytując dane jednokrotnie. Zadeklarujmy (przed petla) zmienna, w której przechowamy wartość maksymalną. Za chwilę zastanowimy się, na jaką wartość powinniśmy ją zainicjować, na razie zostawmy to jako:

int max;

W samej petli natomiast bedziemy oceniać, czy wartość oceny właśnie odczytanej osoby jest większa, mniejsza czy też równa wartości maksymalnej. Jeśli ocena ma te sama wartość, sprawa jest jasna – znaleźliśmy kolejna osobe o najwie˛kszej warto´sci, zatem zapiszmy jej nazwisko do pliku wynikowego:

```
if (ocena == max)
{
    fprintf("%s\n", nazwisko);
}
```
Gdyby wartość oceny była mniejsza, sprawa również jest prosta – nie robimy nic. Osoby o niższej ocenie w tej chwili nas nie interesują, możemy przejść dalej. Co jednak, jeśli ocena jest większa?

```
if (ocena > max){
}
```
Przede wszystkim – oznacza to, że znaleźliśmy nową "wartość maksymalną". Możemy ją zatem zapamiętać w zmiennej max, tak jak w standardowym algorytmie poszukiwania wartości maksymalnej:

 $max = ocean$ :

Oczywiście powinniśmy też wpisać do pliku wynikowego nazwisko osoby, która właśnie odczytaliśmy – w końcu ma (jak dotąd) największą wartość. Ale uwaga  $-$  być może w trakcie przetwarzania wcześniejszej porcji pliku, już kogoś tam wpisaliśmy. Te osoby, które wydawały nam się największe, póki nie dotarliśmy do obecnej, wiekszej od nich. Co powinniśmy z nimi zrobić? Oczywiście usunać. W jaki sposób możemy opróżnić zawartość pliku? Najprostsze rozwiązanie to zamknąć i otworzyć go raz jeszcze:

```
fclose(wyjscie);
wyjscie = fopen(nazwaWyj, "w");
```
Ponownie otwierając plik w trybie "w", jego poprzednia zawartość zostanie wymazana. Można do tego również użyć funkcji freopen (możesz o niej poczytać w dokumentacji). Teraz możemy dopisać tu naszą nową osobę:

```
fprintf("%s\n", nazwisko);
```
Ostatnia rzecz, o którą należy zadbać, to początkowa wartość zmiennej max. Mamy tu kilka możliwych rozwiązań. Najbardziej uniwersalne, choć nieco komplikujące kod, to zrobienie pierwszego kroku poza petla – pierwsza wczytana osoba na pewno będzie miała ocenę "jak dotąd największą", zatem możemy ją zanotować w zmiennej max, a nazwisko osoby wpisać do pliku wyjściowego. Alternatywnie, jeśli znamy możliwy zakres ocen, możemy wstawić do zmiennej max najmniejsza z możliwych wartości. Jeśli zaś nie znamy zakresu  $-$  najmniejsza możliwa wartość danego typu, np.:

 $int$  max = INT\_MIN;

Podsumowując, kompletny kod funkcji będzie wyglądał jak poniżej:

```
void oceny(const char *nazwaWej, const char *nazwaWyj)
{
   FILE *wejscie = fopen(nazwaWej, "r");
    FILE *wyjscie = fopen(nazwaWyj, "w");
    int max = INT_MIN;
    while (!feof(wejscie))
    {
        char nazwisko[100];
        int ocena;
        if (2 != fscanf(wejscie, "%s %d", nazwisko, &ocena))
            break;
        if (ocena > max)
        {
            // mamy nowego najwie˛kszego! otwieramy jeszcze raz
            fclose(wyjscie);
            wyjscie = fopen(nazwaWyj, "w");
            fprintf("%s\n", nazwisko);
            max = ocean;}
        else if (ocena == max){
            // drugi tak samo duży
            fprintf("%s\n", nazwisko);
        }
   }
    fclose(wejscie);
    fclose(wyjscie);
```
}

#### 9.3 Zadanie 3 (wyniki testów)

Jako parametr funkcji przekazana jest nazwa pliku z wynikami testu. Każda linijka pliku zawiera: imie i nazwisko studenta oraz nastepujące po nim N od $dzielonych spacjami liter - odpowiedzi na poszczególne pytania testowe.$ Jeden wiersz może zatem zawierać np:

Jan Kowalski a c d a b d c a a d

W drugim pliku zapisano prawidłowe odpowiedzi (również jako N liter).  $Do\ trzecieqo\ pliku\ nalezity wypisać\ nazwiska\ tych\ studentów, który udzielili przy$ najmniej 50% poprawnych odpowiedzi. W każdym wierszu powinny się znaleźć: imie, nazwisko oraz procent poprawnych odpowiedzi.

Zacznijmy standardowo – od nagłówka funkcji. Jako parametry przekażemy nazwy trzech plików.

```
void testy(const char *nazwaWejscie, const char *nazwaPrawidlowe,
           const char *nazwaWyjscie)
```
Nastepnie otwieramy każdy z plików: do odczytu z rozwiązaniami studentów oraz poprawnymi odpowiedziami i do zapisu z rezultatami testu.

```
FILE *wejscie = fopen(nazwaWejscie, "r");
FILE *wyjscie = fopen(nazwaWyjscie, "w");
FILE *prawidlowe = fopen(nazwaPrawidlowe, "r");
```
Pamiętamy też o zamknięciu przed wyjściem z funkcji:

```
fclose(wejscie);
fclose(wyjscie);
fclose(prawidlowe);
```
Podstawowa pętla wczytująca będzie podobna do tej z poprzednich zadań:

```
while (!feof(wejscie))
{
    char imie[50], nazwisko[100];
    if (EDF == fscanf(wejscie, "%s", imie))return;
    if (EDF == fscanf(wejscie, "%s", nazwisko))return;
```
Najpierw odczytujemy imie i nazwisko. Po nich nastepują odpowiedzi. Zadanie mówi o N odpowiedziach. Przyjmijmy, że jest to wartość stała, znana w momencie kompilacji programu:

#define N 10

Odpowiedzi danego studenta mo˙zemy zatem wpisa´c do N-elementowej tablicy znaków:

```
char odpowiedzi[N];
```
Uwaga – to nie napis, tylko tablica znaków. Nie wczytujemy tam zatem wartości, korzystając ze specyfikatora formatu "%s" tylko "%c" (kolejno, znak po znaku):

```
for (int i = 0; i < N; i^{++})
{
    if (EOF == fscanf(wejscie, " \frac{9}{10}c", odpowiedzi + i))
         break;
}
```
W powyższym kodzie warto zwrócić uwage na dwie rzeczy. Pierwsza to string formatujący: " *"* c", który zaczyna się spacją. Pozwoli ona zignorować znaki białe znajdujące się przed znakiem, który chcemy wczytać. Jeśli bowiem odczytano najpierw imie i nazwisko, co może odczytać kolejny fscanf, gdybyśmy podali string formatujący "%c"? Oczywiście kolejny znak, czyli spację. Tego jednak chcielibyśmy uniknąć. Spacja w stringu formatującym skonsumuje tę pocza˛tkowa˛ spacje˛ z pliku wej´sciowego i pozwoli przej´s´c dalej – do faktycznych znaków z udzielonymi odpowiedziami.

Druga rzecz to sposób podania adresu zmiennej, do której chcemy wczytać dane. Oczywiście *i*-ta wartość powinna być wczytana pod *i*-ty indeks tablicy, czyli do odpowiedzi[i]. Moglibyśmy zatem podać kodpowiedzi[i]. Ponieważ samo odpowiedzi jest adresem (zmienna tablicowa to wskaźnik na pierwszy element tablicy), a dodanie wartości i przesuwa nas w pamieci na kolejne elementy  $tability - te zapisy$  sa równoważne.

Kolejna rzecz do zrobienia to sprawdzenie, ile z udzielonych odpowiedzi jest poprawnych. Najlepiej by loby przedtem wczyta´c klucz – zestaw prawid lowych odpowiedzi, który zapisany jest w osobnym pliku. Dzięki temu nie będziemy musieli robić tego co krok. Przed petla czytająca plik wejściowy umieszczamy zatem:

```
char klucz[N];
for (int i = 0; i < N; i++)
{
    if (EOF == fscanf(prawidlowe, " \frac{6}{10} klucz + i))
         break;
}
```
Dane z pliku z odpowiedziami czytamy dokładnie tak samo, jak odpowiedzi studenta. Teraz jesteśmy w stanie porównać udzielone odpowiedzi z kluczem. Możemy to zrobić od razu w petli czytającej te odpowiedzi:

```
int score = 0;
for (int i = 0; i < N; i++)
\mathcal{L}if (odpowiedzi[i] == klucz[i])score++;
}
```
Jeśli znak jest taki sam jak w kluczu – uznajemy to za prawidłową odpowiedź. Ostatni krok to sprawdzenie, jaki uzyskaliśmy procent poprawnych odpowiedzi, i zapisanie wyniku do pliku wynikowego (ba˛d´z nie – gdy˙z zapisujemy tylko tych studentów, których wynik przekroczył limit  $50\%$ :

```
if (score >= N * 0.5)
{
    fprintf(wyjscie, "%s %s %.2f%%\n",
            imie, nazwisko, score * 100.0 / N);
}
```
Wynik (procent poprawnych odpowiedzi) wypisujemy z dokładnościa do dwóch miejsc po przecinku (%.2f) wraz z symbolem procentu (%%). W obliczeniu procentów użyliśmy rzeczywistej wartości zamiast całkowitej (100.0 a nie 100), aby wskutek konwersji wynik był wyliczany również jako wartość rzeczywista. Pełen kod funkcji przedstawiono poniżej:

```
void testy(const char *nazwaWejscie, const char *nazwaPrawidlowe,
           const char *nazwaWyjscie)
{
    FILE *wejscie = fopen(nazwaWejscie, "r");
    FILE *wyjscie = fopen(nazwaWyjscie, "w");
    FILE *prawidlowe = fopen(nazwaPrawidlowe, "r");
    // wczytajmy "klucz"
    char klucz[N];
    for (int i = 0; i < N; i++)
    {
        if (EOF == fscanf(prawidlowe, " \frac{9}{6}c", klucz + i))
            break;
    }
    // czytamy testy:
    while (!feof(wejscie))
    {
        char imie[50], nazwisko[100];
        if (EDF == fscanf(wejscie, "%s", imie))
```

```
break;
    if (EOF == fscanf(wejscie, "%s", nazwisko))
        break;
    char odpowiedzi[N];
    int score = 0;
    for (int i = 0; i < N; i^{++})
    {
        if (EOF == fscanf(wejscie, " \%c", odpowiedzi + i))
            break;
        // oceniamy:
        if (odpowiedzi[i] == klucz[i])
            score++;
    }
    // czy jest zaliczenie?
    if (score >= N * 0.5)
    {
        fprintf(wyjscie, "%s %s %.2f%%\n",
                imie, nazwisko, score * 100.0 / N);
    }
}
fclose(wejscie);
fclose(wyjscie);
fclose(prawidlowe);
```
}

# Rozdział 10

### Listy jednokierunkowe

#### 10.1 Zadanie 1 (dodawanie)

Napisz funkcje, która doda pewna wartość jako i-ty element listy (gdzie i jest wskazana pozycja, licząc od  $\theta$ ), np. dla listy:

 $2 - 24 - 21 - 23 - 5$ 

 $i =2$ , nowa wartość zostanie dodana pomiedzy 4 (pozycja 1) a 1 (pozycja 2):

 $2 - 24 - 200w - 21 - 23 - 5$ .

Pojedynczy element listy będzie reprezentowany przez następującą strukturę:

```
typedef struct element
{
    int value;
    struct element *next;
} element;
```
Jak widać, składa się ona z wartości, która chcemy przechować (zmienna value), oraz wskaźnika na kolejny element listy (zmienna next). Lista zbudowana bedzie zatem z takich właśnie elementów. Każdy z nich wskazuje na kolejny (czyli przechowuje jego adres) aż do elementu ostatniego, gdzie wartość next wynosi NULL (adres pusty).

Nagłówek funkcji może wyglądać następująco:

```
element *insertList(element *first, int idx, int value);
```
Na wejściu potrzebujemy wskaźnika na początek listy (parametr first), miejsca, w którym ma się znaleźć nasza wartość (parametr idx), oraz oczywiście tejże wartości (parametr value). Po co nam wartość zwracana – o tym za moment.

Pierwszym krokiem bedzie utworzenie nowego elementu łańcucha. Posłużymy się funkcją malloc, która przydzieli pamięć na nowy element. Jako parametr podajemy rozmiar naszej struktury w bajtach. W rezultacie otrzymamy wska- ´znik na nasz nowy element (czyli jego adres).

```
element *now = malloc(sizeof(element));
```
To w nim przechowamy naszą wartość, a zatem włóżmy ją tam od razu:

 $nowy->value = value;$ 

Teraz czas na najważniejsze zadanie: znalezienie miejsca, w które ma trafić nasza nowa wartość. Załóżmy, że, tak jak w przykładzie, chcemy umieścić element pod indeksem 2 we wskazanej liście:

 $2-54-51-53-55-5$  NIII.I.

Ponieważ liczymy od 0, nasz nowy element ma trafić pomiedzy wartości 4 a 1. Jak ja odnaleźć? Nie jest to tablica, zatem nie możemy po prostu posłużyć się indeksem, nie mamy też żadnej wiedzy o tym, gdzie w pamieci rozmieszczone sa poszczególne elementy łańcucha. Jedyny sposób to po prostu je policzyć. Musimy zatem przeiterować przez elementy listy, dopóki nie dotrzemy do szukanej pozycji. Może do tego posłużyć fragment kodu podobny do tego:

```
int i = 0;
while(first != NULL) {
    if(i == idx)// to jest tutaj!
        printf("szukana wartość: \&d\n'\n'', first->value);
        break;
    }
    i++;
    first = first->next;
}
```
To dość standardowy sposób postepowania z listami. Pierwszym krokiem jest wyzerowanie pomocniczej zmiennej, która posłuży nam do liczenia elementów:

int  $i = 0$ :

Nastepnie tworzymy petle odwiedzająca każdy element listy – dopóki wskaźnik nie trafi na jej koniec (pusty adres), wykonujemy "krok do przodu" – czyli przechodzimy na element następny względem obecnego.

```
while(first != NULL) {
    first = first->next;
}
```
Wewnatrz petli podbijamy nasz licznik:

 $i++$ :

Gdy dotrzemy do właściwego numeru, oznacza to że znaleźliśmy element na którym nam zależało i możemy z nim zrobić to, co zaplanowaliśmy. Możemy też przerwać iterację, gdyż nie ma potrzeby przeszukiwać listy dalej.

```
if(i == idx)// to jest tutaj!
   break;
}
```
W naszym wypadku być może lepiej bedzie jednak te petle zapisać w ten sposób:

```
for (int i = 0; i < idx; i++){
    first = first->next:
}
```
Skoro wiemy, którego elementu szukamy, wiemy też, ile kroków mamy wykonać – pe˛tla typu for pasuje do tej sytuacji idealnie. Aby znale´z´c drugi element listy, należy dwukrotnie wykonać operację przejścia do kolejnego elementu:

```
first = first->next:
```
Na początku first wskazuje na początek listy (czyli element o numerze 0), pierwsze wykonanie tej operacji przesunie nas na element o numerze 1, a kolejne – o numerze 2. Czy to jest to, czego szukaliśmy? Nie do końca. Załóżmy, że nasza lista wyglądała tak:

 $2 - > 4 - > 1 - > 3 - > 5 - >$ NULL.

Na początku first wskazywał na zerowy element (wartość 2), po wykonaniu dwóch kroków wskazuje na element o numerze 2 (czyli wartość 1). Właśnie w jego miejsce musimy wstawić nasz nowy element. Wstawienie nie może powodować jednak przerwania łańcucha. Elementy nadal musza tworzyć całość  $-$  łaczac się zaznaczonymi na naszym diagramie strzałkami. Każdy element musi wskazywać na swojego następnika, ale i być wskazywanym przez swego poprzednika. Nie wystarczy, że strzałka prowadząca z naszego nowego elementu bedzie wskazywać wartość 1. Strzałka prowadzaca z 4 ma teraz wskazywać na nasza nowa wartość. Tylko wtedy bedziemy mogli mówić o faktycznym "wstawieniu" elementu do listy. Jednak teraz, mając do dyspozycji jedynie wskaźnik na 1, nie jesteśmy w stanie wrócić do 4 i zmodyfikować go w jakikolwiek sposób. Rozwiązanie jest proste – wystarczy zrobić o jeden krok mniej.

```
for (int i = 0; i < idx - 1; i^{++})
{
    first = first->next;
}
```
Teraz nasza iteracja zatrzymuje się o jedną pozycję wcześniej ( $idx - 1$ ), czyli na elemencie o wartości 4. Majac do niego dostęp, możemy bez problemu dołączyć za nim kolejny element. Wymaga to od nas dwóch operacji. Najpierw ustawimy naste˛pnika naszego nowo utworzonego elementu:

```
nowy->next = first->next;
```
Stanie się nim element za naszym bieżącym elementem. Dokładnie tak, jak powinno być – skoro first wskazuje w tym momencie na wartość 4, to znaczy,

 $\text{ze za nim}$  (first->next) znajduje sie  $1 -$  to właśnie bedzie nastepnik naszej nowej wartości.

Gdyby okazało się, że first jest ostatnim elementem listy (czyli za nim jest już jedynie NULL), to nic nie szkodzi – nasz kod działa nadal. Nie interesuje nas, jaka wartość kryje sie pod first->next. Jeśli jest to NULL, to ten NULL znajdzie sie w nowy->next, czyli nasz nowy element bedzie teraz ostatnim elementem listy.

Druga ze wspomnianych dwóch operacji to:

 $first$ ->next = nowy;

Nasz nowy element ma się stać następnikiem elementu bieżącego, czyli w naszym przykładzie wartości 4. To faktycznie połączy wszystkie elementy w spójny łańcuch:

2->4->value->1->3->5->NULL.

Tu uwaga: tych operacji nie możemy wykonać w dowolnej kolejności. Gdybyśmy zamienili kolejność działań, wówczas operacja łącząca element 4 z nowym elementem sprawiłaby, że stracilibyśmy dalsza cześć listy – skoro za 4 znalazła sie nowa wartość, to już nie wiemy, co było tam wcześniej. Nie mamy możliwości dotrzeć teraz do 1, a co za tym idzie, i kolejnych elementów łańcucha. To byłby blad.

Czy pomyśleliśmy o wszystkim i czy ten kod nie zawiedzie nas w żadnej sytuacji? Warto rozważyć sytuacje graniczne. Na przykład, co bedzie, jeśli ktoś poda wartość idx = 0. Gdzie mamy umieścić nasz nowy element? Nie znajdzie się on za zerowym elementem ani za pierwszym, ani za żadnym innym – ale przed elementem o indeksie 0. Stanie sie zatem nowym poczatkiem listy. Napisany powyżej kawa lek kodu nie zapewni nam takiego działania, ponieważ w nim umieszczamy nowy element za pewnym innym elementem. Te sytuacje najlepiej bedzie zatem rozstrzygnać osobno.

```
if (idx == 0){
    // dodawanie na pocza˛tku listy
}
else
{
    // dodawanie w środku listy
}
```
Jeśli idx wynosi 0, oznacza to, że chcemy dodać element na początku listy. W przeciwnym wypadku (else) wykonamy szukanie elementu idx-1 i wstawianie elementu za nim – czyli dokładnie ten kod, który zapisaliśmy powyżej.

Dodawanie elementu na poczatku jest znacznie prostsze. Ponieważ to początek łańcucha, wystarczy nam ustawienie jednej "strzałki" – tej prowadzacej z nowego elementu:

 $nowy->next = first;$ 

Jeśli zatem lista wyglądała tak:

2->4->1->3->5->NULL,

teraz bedzie wygladać tak:

```
value->2->4->1->3->5->NULL.
```
Jest jeszcze jednak ważna rzecz. Opisana powyżej zmiana będzie niestety widoczna tylko wewnatrz funkcji. Ktokolwiek wywołał nasza funkcje, przekazał tam wskaźnik na początek listy. Na przykład tak:

```
element *first = NULL;// tu tworzymy liste˛
insertList(first, 2, 10);
// a tu chcemy nadal korzystać z listy
```
I pewnie po wykonaniu naszego kodu nadal bedzie sie nim posługiwał. Jeśli udało nam się wstawić cokolwiek do środka listy ( $idx$  był większy od 0), to w porza˛dku. Poczynaja˛c od elementu pierwszego, po nitce do k le˛bka, dotrze do elementu, który wstawiliśmy, a potem do wszystkich kolejnych, aż do końca listy. A co, jeśli idx był równy 0? Niestety, first nadal bedzie wskazywał na poprzedni początek listy, nie sposób się dowiedzieć, czy coś przed nim wstawiliśmy, czy też nie. Najprostszy sposób to zwrócić z funkcji nasz "nowy początek". Teraz bedziemy posługiwać się nia tak:

```
first = insertList(first, 2, 10);
```
Jakikolwiek byłby wskaźnik na pierwszy element, po wywołaniu funkcji dostaniemy jego nowa wartość i nia bedziemy sie teraz posługiwać. Po to właśnie był nam wskaźnik na element jako wartość zwracana w nagłówku funkcji:

```
element *insertList(element *first, int idx, int value);
```
Dodajmy zatem kawałki kodu, które zwrócą poprawny wskaźnik na ten "nowy początek". Jeśli dodaliśmy coś pod indeksem 0, nasz nowy element jest właśnie tym nowym początkiem:

return nowy;

Jeśli jednak dodaliśmy coś w środku (else naszego if), początek się nie zmienia – czyli możemy po prostu zwrócić first. Moglibyśmy, gdyby nie pewne przeoczenie. Nasza petla zmieniła first i poczatek gdzieś nam przepadł. Oto odpowiedzialna operacja:

 $first = first$ ->next;

Musimy zatem albo przechować gdzieś wskaźnik na ten "prawdziwy początek" listy, albo do iteracji nie używać first, ale jakiejś innej zmiennej pomocniczej, np. w ten sposób:

```
element *tmp = first;for (int i = 0; i < i dx - 1; i^{++})
{
    tmp = tmp->next;}
nowy->next = tmp->next;tmp->next = nowy;
```
Zmienna tmp będzie użyta w liczącej elementy petli, a potem posłużymy się nią, by połączyć nowy element z jego poprzednikiem i następnikiem. Zmienna first pozostała natomiast niezmieniona. Możemy zatem ją zwrócić:

```
return first;
```
Cała funkcja bedzie zatem wyglądać nastepująco:

```
element *insertList(element *first, int idx, int value)
{
    // tworzymy nowy
    element *now = malloc(sizeof(element));nowy->value = value;if (\text{idx} == 0){
        // dodawanie na pocza˛tku listy
        nowy->next = first;first = nowy;return nowy;
    }
    else
    {
        // dodawanie w środku listy
        element *tmp = first;for (int i = 0; i < idx - 1; i^{++})
        {
```

```
tmp = tmp - \geq next;}
        nowv->next = tmp->next;tmp->next = nowy;return first;
    }
}
```
Czy na pewno zadbaliśmy o wszystko? Na pewno nie. Pozostało kilka wyjatkowych sytuacji do rozstrzygniecia. Co bedzie, jeśli ktoś przekaże NULL jako wskaźnik na pierwszy element? A co, jeśli indeks bedzie wiekszy (lub równy – gdyż liczymy od 0) niż liczba elementów listy? Można to uznać za "błędy użytkownika" (a raczej osoby korzystaja˛cej z naszej funkcji), ale by´c mo˙ze dobrze by loby zadbać, aby nie powodowały zawieszenia programu. Można sygnalizować to b ledne działanie komunikatem albo może po prostu przewidzieć jakieś standardowe zachowanie w takich sytuacjach (np. podanie zbyt dużego indeksu spowoduje dodanie elementu na końcu listy, a przekazanie pustego wskaźnika może oznaczać pustą listę, a zatem nasza nowa wartość stanie się jej pierwszym i jedynym elementem). To ćwiczenie pozostawiam czytelnikowi.

Aby móc przetestować funkcje z zadania, przydadzą nam się trzy funkcje pomocnicze. Pierwsza to tworzenie listy:

```
element *randList(int n)
{
    element *first = NULL;for (int i = 0; i < n; i^{++})
    {
        element *nowy = malloc(sizeof(element));nowy->value = rand() \% 20;
        nowy->next = first;first = nowy;}
    return first;
}
```
Jako parametr podajemy długość listy, a jako wynik otrzymujemy wskaźnik na jej pierwszy element. Elementy inicjowane są losowymi wartościami – to wygodne do testów, ponieważ sprawdzanie poprawności działania programu nie wymaga interakcji z u˙zytkownikiem (i ka˙zdorazowo wprowadzania danych z klawiatury).

Druga funkcja: wypisująca zawartość listy na ekranie:

```
void printList(element *first)
{
```
```
while (first != NULL)
    {
         printf(\sqrt{\alpha} -> ", first->value);
         first = first->next;
    }
    print(f("NULL\n'\;);}
```
To dość standardowy kod iterujący i wypisujący elementy. Strzałki dodane są jedynie jako dekoracja (i wskazanie że mamy do czynienia z listą).

Wreszcie funkcja usuwająca liste – skoro przydzieliliśmy pamieć, należy zadbać również o jej zwolnienie:

```
void destroyList(element *first)
{
    while (first != NULL)
    {
        element *next = first->next;free(first);
        first = next;
    }
}
```
Poprawność działania możemy przetestować np. w poniższy sposób:

```
void main()
{
    srand(time(NULL));
    element *first = randList(6);
    printList(first);
    first = insertList(first, 2, 10);
    printList(first);
    first = insertList(first, 0, 20);
    printList(first);
    first = insertList(first, 8, 30);
    printList(first);
    destroyList(first);
}
```
Powyższy kod najpierw tworzy listę sześciu losowych wartości, następnie dodaje do niej kolejne trzy wartości (w różnych miejscach), za każdym razem wypisując ją od nowa na ekran. Na końcu lista jest usuwana.

## 10.2 Zadanie 2 (usuwanie)

Napisz funkcje, która usunie z listy wszystkie wartości spoza zakresu [a,b).

Zadanie opiera się na identycznej strukturze listy:

```
typedef struct element
{
    int value;
    struct element *next;
} element;
```
Jako argumenty wejściowe funkcji powinniśmy otrzymać wskaźnik na pierwszy element listy oraz wartości  $a$  i  $b$  – początek i koniec zakresu. Jako wynik funkcji zwrócimy wskaźnik na poczatek przefiltrowanej listy (czyli złożonej z elementów, które zdecydowaliśmy się zachować). Zapiszmy to zatem jako:

```
element *filter(element *first, int a, int b);
```
Zadanie wymaga sprawdzenia wartości każdego elementu listy, zatem jego trzonem będzie pętla iterująca przez wszystkie elementy:

```
while (first != NULL)
{
}
```
Gdzieś w środku znajdzie się pewnie:

```
first = first->next:
```
Zaczekajmy jednak z tym jeszcze, bo być może nie zawsze będzie to takie proste. Najpierw zidentyfikujmy, czy mamy do czynienia z elementem, który chcielibyśmy zachować, czy też usunąć:

```
if (first->value >= a && first->value < b)
{
    // ten zachowamy
}
else
{
    // ten usuniemy
}
```
Zachowujemy wartości należące do zakresu od a do b (zwróć uwage, że b nie należy do zachowywanych wartości – zgodnie z treścia zadania). Samo usuwanie/zachowywanie moglibyśmy teraz zrealizować na kilka sposobów – spróbujmy zrobić to tak – na początku programu stworzymy dodatkową zmienna:

```
element *keep = NULL;
```
Bedzie to lista elementów, które chcemy zachować. Jeśli zatem zdecydujemy sie jakiś element zatrzymać – przeniesiemy go na tę listę. Nasza bieżąca lista będzie natomiast stopniowo opróżniana. W zależności od decyzji element będzie albo usuwany, albo przenoszony na liste keep.

Usuwanie jest zatem proste:

```
element *tmp = first;first = first->next;
free(tmp);
```
Usuniecie to zwolnienie pamieci (free), ale musimy sie upewnić, że w kolejnym kroku odwiedzimy następny element.

Jeśli zachowujemy element – dodajemy go na drugą listę. Ta operacja może zależeć od tego, czy na liście już coś jest, czy też jest (tak jak deklarujemy ja na samym początku) jeszcze pusta. Jeśli jest pusta, dodanie tam pierwszego elementu jest proste:

```
if (keep == NULL)
{
    // to pierwszy, jaki zachowujemy
    keep = first;first = first->next;
    tail->next = NULL;
}
else
{
    // już mamy jakieś zachowane
}
```
Zachowujemy first, przesuwamy się na first->next i oczywiście ustawiamy, by naste˛pnikiem naszego zachowanego elementu (pierwszego a zarazem ostatniego elementu listy keep) był NULL.

A co, jeśli na liście już coś jest? Jeśli nie chcemy, by nasza funkcja odwróciła kolejność elementów, następny zachowywany element powinien powedrować na koniec listy keep. Jeśli mamy początek, koniec zawsze możemy znaleźć, jednak prościej (i wydajniej) bedzie przechowywać gdzieś wskaźnik na ostatni element listy keep. Zadeklarujmy te zmienną na początku funkcji:

element  $*tail = NULL;$ 

Oczywiście na początku jest ona równa NULL – jeśli nie mamy początku listy keep, nie mamy też końca. Pierwsza wartość pojawi się tam, gdy dodamy do listy pierwszy element:

```
keep = tail = first;
```
Gdy na liście keep jest jeden element, jest on jednocześnie jej poczatkiem i koncem. Teraz możemy przystapić do pisania else naszego if-a. Jeśli lista zawiera jakieś elementy, kolejny dodajemy do końca (czyli za ostatnim elementem):

$$
\mathtt{tail}\text{-}\mathtt{next} = \mathtt{first};
$$

To bedzie teraz nasz nowy koniec listy:

tail =  $first:$ 

Oczywiście musimy przesunąć się do kolejnego elementu do sprawdzenia:

$$
first = first->next;
$$

Ponieważ jest to teraz koniec listy, to wskaźnik next musi prowadzić nas do adresu pustego:

```
tail->next = NULL;
```
Tu uwaga: tych dwóch operacji nie moglibyśmy wykonać w odwrotnej kolejności. Choć pozornie może się wydawać, że nie mają na siebie wpływu, zwróćmy uwage, że tail i first mają te samą wartość. Wyzerowanie tail->next uniemożliwiłoby zatem prawidłowe przejście do następnika elementu first. Kompletna funkcja bedzie wyglądać nastepująco:

```
element *filter(element *first, int a, int b)
{
    element *keep = NULL;
    element *tail = NULL;while (first != NULL)
    {
        if (first->value >= a && first->value < b)
        {
            // ten zachowamy
            if (keep == NULL)
            {
                // to pierwszy, jaki zachowujemy
                keep = tail = first;first = first->next;
                tail->next = NULL;
            }
            else
            {
                // już mamy jakieś zachowane
                tail->next = first;
                tail = first;
```

```
first = first->next;
            tail->next = NULL;
        }
    }
    else
    {
        // ten usuniemy
        element *tmp = first;first = first->next;
        free(tmp);
    }
}
// zwracamy wskaźnik na nowy początek listy:
return keep;
```
Napisanie kodu testującego może być dobrym ćwiczeniem dla czytelnika.

## 10.3 Zadanie 3 (usuwanie powtórzeń)

Dana jest lista ocen filmów zdefiniowana przy pomocy poniższych struktur.

```
struct movie
{
    char title[50]; // tytul filmu
    float score; // ocena w skali 0-10
};
typedef struct item
{
    struct movie mv;
    struct item *next;
} item;
```
Należy zwrócić listę po usunięciu z niej powtórzeń. Jeśli jakiś film został oceniony więcej niż raz, wszystkie jego oceny zostaną zastąpione jedną – o wartości równej ich średniej.

Zaczniemy zwyczajowo od napisania nagłówka funkcji:

## void highscore(item \*first)

To powinno nam wystarczyć – na wejściu przyjmujemy wskaźnik na początek listy. Nie musimy nic zwracać, ponieważ wszystkich zmian dokonamy w danych, które zostały dostarczone (nie bedziemy tworzyć nowych elementów ani zmieniać ich kolejności).

Podobnie jak w poprzednim zadaniu chcemy przejrzeć wszystkie elementy listy, zatem osią funkcji będzie petla iterująca:

```
while (first \mid = NULL){
    ...
    first = first->next;
}
```
Wyobraźmy sobie zatem, że zaczynamy przeglądanie naszej listy filmów i patrzymy właśnie na jej pierwszy element. Co powinniśmy z nim zrobić? Zachować? Usunać? Zmodyfikować? Zostawić go, tak jak jest? Aby o tym zdecydować, musimy dowiedzieć sie, co jest dalej. Czy to jest jedyny wpis na temat tego filmu? A może gdzieś w dalszej cześci listy mamy kolejne? A zatem, poczynając od elementu następnego, musimy przejrzeć cała liste w poszukiwaniu wpisów dotyczących tego samego filmu. To oznacza konieczność utworzenia petli w petli:

```
while (first != NULL)
{
    item *p = first->next;
    while (p \mid = NULL){
        p = p->next;
    }
    first = first->next;
}
```
Element p to jest nasz "kolejny element do sprawdzenia". Zaczynamy od elementu nastepujacego bezpośrednio po elemencie first i kontynuujemy sprawdzanie aż do końca listy. Będziemy szukać wpisu o filmie pod tym samym tytułem co first. Jeśli go znajdziemy – oznacza to, że taki wpis należy usunać (a oceny uśrednić). Wszystkie pozostałe filmy pozostaną niezmienione.

Zwróćmy uwagę, że wewnętrzna petla nie rozpoczyna się od początku listy, ale od naszej "aktualnej pozycji" iteracji zewnętrznej petli. Jeśli petla zewnętrzna dotarła już, powiedzmy, do połowy listy (first zmienia się w każdym kroku, a więc w tym momencie przestaje już wskazywać na rzeczywisty początek listy), to nie musimy sprawdzać, czy dany film wystepuje gdzieś w cześci, która już raz sprawdziliśmy – skoro dotarliśmy aż tutaj, za każdym razem usuwając wszystkie powtórzenia, to znaczy, że nie możemy teraz trafić na tytuł, który znajduje sie gdzieś za nami.

Co zatem mamy robić z elementem  $p$ ? Powinniśmy sprawdzić, czy nie ma przypadkiem tego samego tytułu, co element first:

```
if (strcmp(p->mv.title, first->mv.title) == 0){
    // to ten sam!
}
else
{
    // to iaki's inny film
}
```
Uwaga: porównanie wykonujemy przy pomocy funkcji strcmp – nie możemy po prostu u˙zy´c operatora ==, poniewa˙z chcemy por´owna´c zawarto´s´c napis´ow (zaś napis jest po prostu tablica znaków), a nie sam adres (wartość tablicy to adres jej pierwszego elementu).

Jeśli znaleźliśmy wpis o tym samym filmie, powinniśmy go usunać. To oczywiście rodzi problem z ciagłościa listy. Usuniecie elementu nie polega jedynie na wywołaniu free i zwolnieniu pamięci. Zachowana ma być kolejność elementów. Nasz poprzedni element powinien zaczać wskazywać na naszego nastepnika. Jeśli kolejność elementów w liście była: A, B, C:

 $A->B->C->. . . .$ 

to po usunieciu elementu B element A powinien wskazywać na element C:

 $A - C - > . . . .$ 

Aby wprowadzić modyfikacje na poprzednim elemencie, musimy mieć do niego wskaźnik. Najprościej będzie po prostu przechowywać dodatkową zmienną. Nasza pe˛tla szukaja˛ca kolejnego wysta˛pienia danego filmu przybierze zatem postać:

```
item *p = first->next; // kolejny element do sprawdzenia
item *prev = first; // poprzednik kolejnego
while (p := NULL){
    ...
}
```
Teraz chcac usunać odnaleziony element, mamy dość danych, aby to zrobić:

```
if (strcmp(p->mv.title, first->mv.title) == 0){
    // to ten sam, zatem usuwamy
    prev\text{-}next = p\text{-}next;free(p);
    p = prev->next;}
```
Pierwsza linijka to przepiecie wskaźnika – element poprzedni (prev) wskazywał oczywiście na nasz element aktualny  $(p)$ , teraz ma wskazywać na naszego nastepnika (p->next). Potem możemy bezpiecznie usunać element p. Ostatni krok to aktualizacja zmiennej p. Nie możemy zrobić po prostu:

$$
p = p->next;
$$

ponieważ p zostało usuniete – nie byłoby to zatem bezpieczne. Wartość ta znajduje sie jednak w prev->next, zatem to właśnie bedzie nasz kolejny element do sprawdzenia. Wartość prev się nie zmieni:

 $A->B->C->$ ...

Jeśli B to był nasz element do usuniecia  $(p)$ , A to jego poprzednik (prev), to w kolejnym kroku:

 $A->C->$ ...

elementem do sprawdzenia (i ewentualnego usuniecia) bedzie C, natomiast A będzie nadal "poprzednikiem" (czyli prev).

Oczywiście zanim to zrobimy, powinniśmy zadbać o jeszcze jedną rzecz. Mieliśmy nie tylko usuwać powtarzające się filmy, ale też wyliczać średnią ocenę. To wymaga z naszej strony drobnej modyfikacji. Przed petla while po p dodajmy dwie zmienne:

> float score = first->mv.score; int scores  $= 1$ :

Użyjemy ich, aby policzyć średnią – potrzebujemy sumy ocen oraz liczby wystąpień danego filmu. Inicjujemy je na wartość oceny filmu, od którego zaczeliśmy, oraz 1 (bo jak dotad mamy jeden film). Teraz w samej petli, zanim usuniemy znaleziony film, zaktualizujmy wartość obu tych zmiennych:

```
score += p->mv. score;
scores++;
```
zaś po wyjściu z petli obliczmy średnia i wstawmy do jedynego wystapienia tego filmu, które zachowaliśmy:

```
first->mv.score = score / scores;
```
Ostatnią rzeczą jest dodanie else do warunku sprawdzającego tytuł filmu:

$$
prev = p;
$$
  

$$
p = p->next;
$$

Skoro dany film nie jest tym, którego szukaliśmy, przechodzimy do kolejnego. Zaktualizowane musi być nie tylko p (film aktualny), ale również prev (film poprzedni) – aby w razie potrzeby m´oc go poprawnie usuna˛´c, tak jak opisano wcześniej.

Ostatnia rzecza, na która powinniśmy zwrócić uwage, jest wartość zwracana. W tym wypadku ustawiliśmy ja na void – i tyle wystarczy. Gdyby zmieniał sie poczatek naszej listy, byłaby konieczność jakiegoś przekazania tej informacji osobie wywołującej funkcję. W tym jednak wypadku taka sytuacja nie zaistnieje. Pierwszy film na liście zawsze zostanie zachowany – niezależnie od tego, czy jego tytuł powtarza się, czy też nie, pierwsze wystąpienie zachowujemy, usuwamy jedynie kolejne. Struktura listy może się zmieniać, jeśli jednak pierwszy element pozostaje ten sam.

Kompletny kod funkcji może wygladać, tak jak poniżej:

```
void highscore(item *first)
{
    while (first != NULL)
    {
        float score = first->mv.score;
        int scores = 1;
        // najpierw sprawdzimy, czy za elementem first są
        // jakieś oceny tego samego filmu:
        item *p = first->next; // kolejny element do sprawdzenia
        item *prev = first; // poprzednik kolejnego
        while (p \mid = NULL){
            if (strcmp(p->mv.title, first->mv.title) == 0){
                // to ten sam!
                score += p->mv. score;
                scores++;
                // zatem usuwamy
                prev->next = p->next;
                free(p);
                p = prev->next;}
            else
            {
                prev = p;
                p = p->next;
            }
        }
        // aktualizacja oceny:
        first->mv.score = score / scores;
        first = first->next;
    }
```
## <sup>4</sup> Politechnika

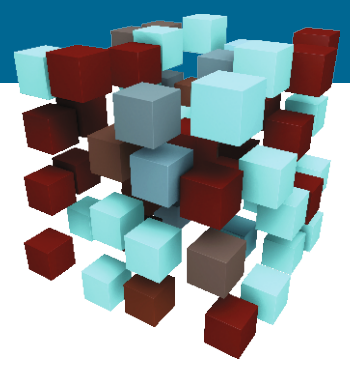